### **Pointers, Pointers, Pointers …** CSE 333 Autumn 2019

### **Instructor:** Hannah C. Tang

#### **Teaching Assistants:**

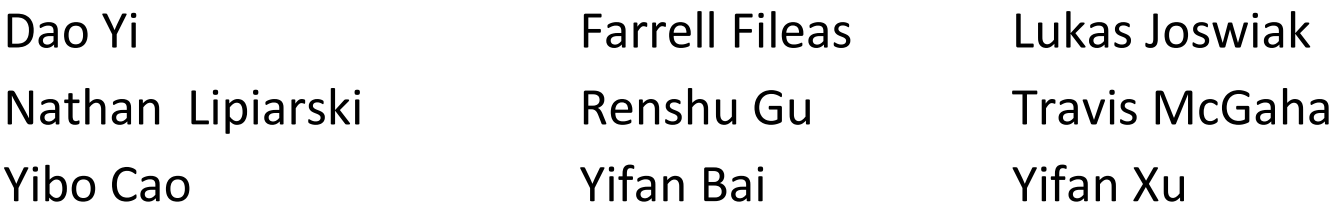

*"Pointers are merely variables that contain memory addresses"*

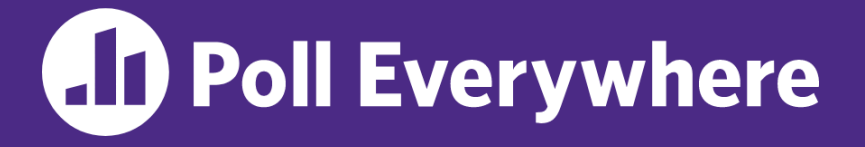

**pollev.com/cse333**

# **About how long did Exercise 1 take?**

- **A. 0-1 Hours**
- **B. 1-2 Hours**
- **C. 2-3 Hours**
- **D. 3-4 Hours**
- **E. 4+ Hours**
- **F. I didn't finish / I prefer not to say**

# **Administrivia (1 of 2)**

- ❖ Exercise 2 out today and due Wednesday morning
- ❖ Exercise grading
	- We will do our best to keep up
	- Things to watch for:
		- Input sanity check
		- No functional abstraction (single blob of code)
		- Formatting funnies (*e.g.* tabs instead of spaces

# **Administrivia (2 of 2)**

- ❖ Homework 0 due TONIGHT
	- Logistics and infrastructure for projects
		- clint and valgrind are useful for exercises, too
- ❖ Homework 1 already out, due in 2 weeks (Thu 10/10)
	- Linked list and hash table implementations in C
	- Get starter code using  $\text{git}$  pull in your course repo
		- Might have a merge if your local copy has unpushed changes
		- If git drops you into vim,  $:q$  to quit or  $:wq$  if you want to save changes

## **Lecture Outline**

- ❖ **Pointers & Pointer Arithmetic**
- ❖ Pointers as Parameters
- ❖ Pointers and Arrays
- ❖ Function Pointers

*"Pointers are merely variables that contain memory addresses"*

#### boxarrow.c

```
int main(int argc, char **argv) {
 int32 t x = 1;
 int32 t arr[3] = \{2, 3, 4\};int32 t *p = \text{sarr}[1];
 printf("&x: %p; x: %d\n", &x, x);
 printf("&arr[0]: %p; arr[0]: %d\n", &arr[0], arr[0]);
 printf("&arr[2]: %p; arr[2]: %d\n", &arr[2], arr[2]);
 printf("&p: %p; p: %p; *p: %d\n", &p, p, *p);
 return 0;
}
```
address **name** value

#### boxarrow.c

```
int main(int argc, char **argv) {
 int32 t x = 1;
 int32 t arr[3] = \{2, 3, 4\};int32 t * = &arr[1];
 printf("&x: %p; x: %d\n", &x, x);
 printf("&arr[0]: %p; arr[0]: %d\n", &arr[0], arr[0]);
 printf("&arr[2]: %p; arr[2]: %d\n", &arr[2], arr[2]);
 printf("&p: %p; p: %p; *p: %d\n", &p, p, *p);
 return 0;
}
```
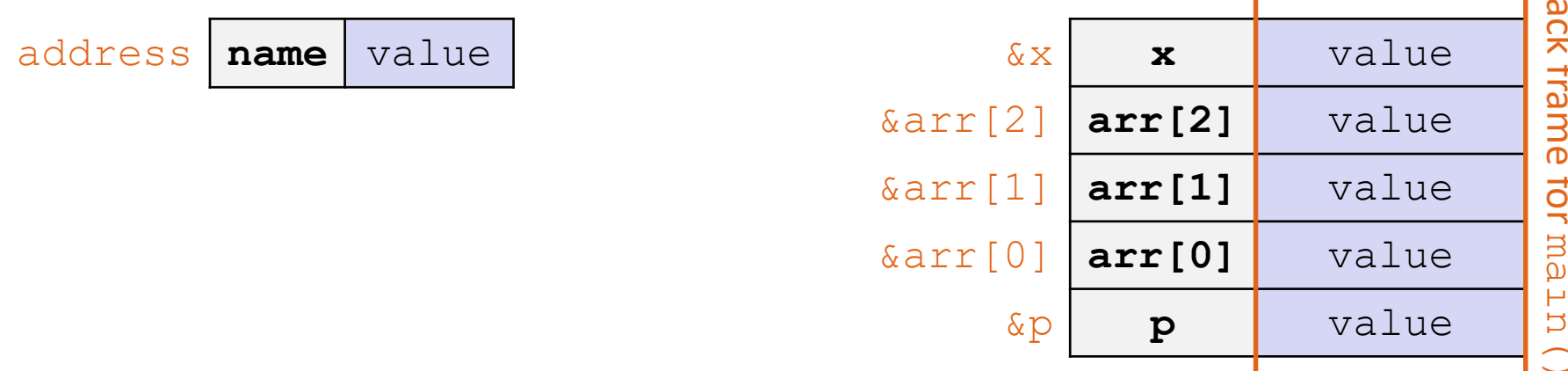

#### boxarrow.c

```
int main(int argc, char **argv) {
 int32 t x = 1;
 int32 t arr[3] = \{2, 3, 4\};int32 t *p = \text{sarr}[1];
 printf("&x: %p; x: %d\n", &x, x);
 printf("&arr[0]: %p; arr[0]: %d\n", &arr[0], arr[0]);
 printf("&arr[2]: %p; arr[2]: %d\n", &arr[2], arr[2]);
 printf("&p: %p; p: %p; *p: %d\n", &p, p, *p);
 return 0;
}
```
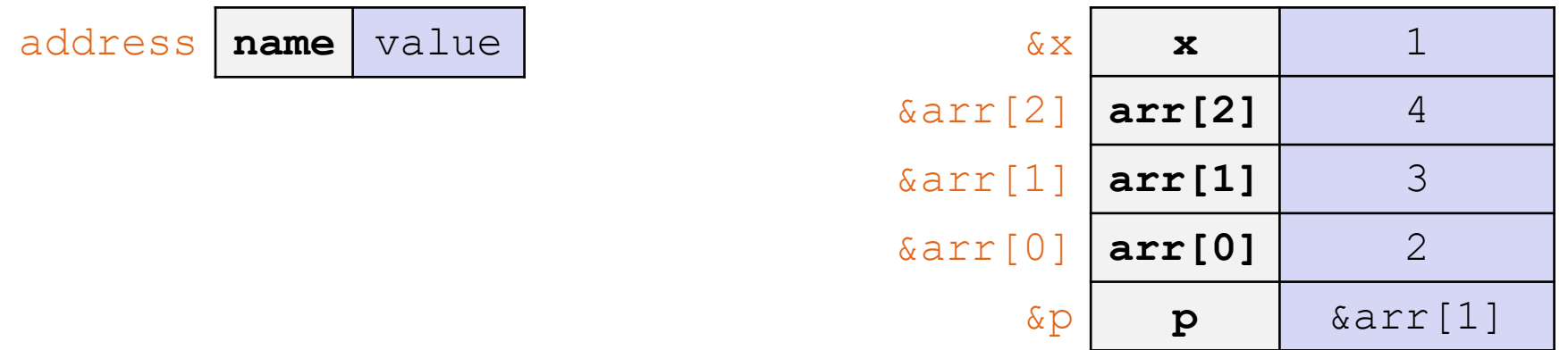

#### boxarrow.c

```
int main(int argc, char **argv) {
 int32 t x = 1;
 int32 t arr[3] = \{2, 3, 4\};int32 t *p = \text{sarr}[1];
 printf("&x: %p; x: %d\n", &x, x);
 printf("&arr[0]: %p; arr[0]: %d\n", &arr[0], arr[0]);
 printf("&arr[2]: %p; arr[2]: %d\n", &arr[2], arr[2]);
 printf("&p: %p; p: %p; *p: %d\n", &p, p, *p);
 return 0;
}
```
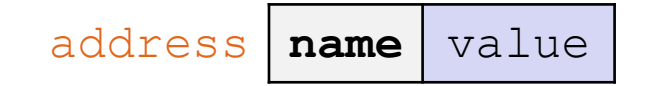

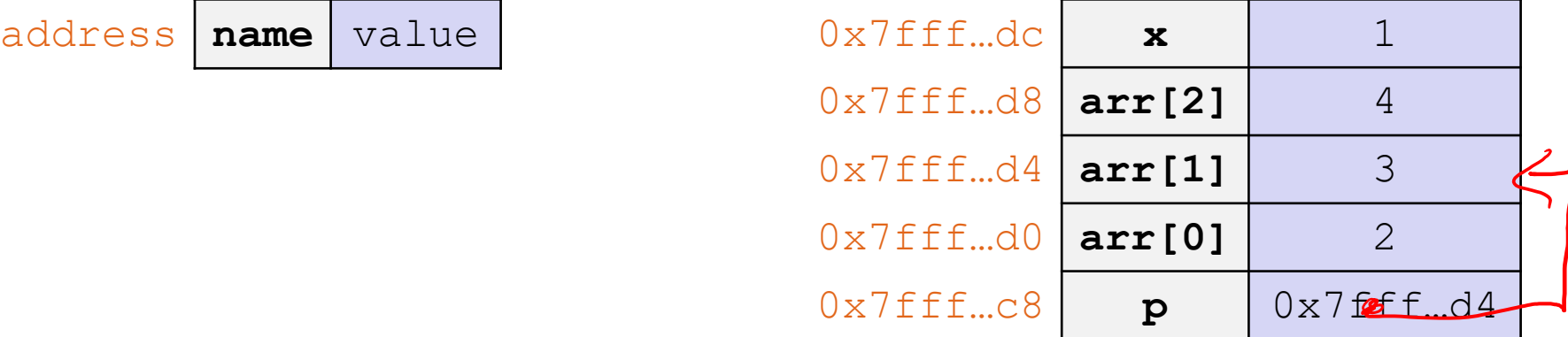

## **Pointer Arithmetic**

- ❖ Pointers are *typed*
	- Tells the compiler the size of the data you are pointing to
	- **Exception:**  $\text{void*}$  is a generic pointer (*i.e.* a placeholder)
- $\triangleq$  Pointer arithmetic is scaled by  $\text{size}(\star_{\text{p}})$ 
	- Works nicely for arrays
	- Does not work on  $\text{void}^*$ , since  $\text{void}$  doesn't have a size!
- ❖ Valid pointer arithmetic:
	- $\blacksquare$  Add/subtract an integer to/from a pointer
	- Subtract two pointers (within stack frame or malloc block)
	- Compare pointers  $\langle \langle , \langle = \rangle = 1 | 1 = 1 \rangle$ , including NULL
	- ... plenty of valid-but-inadvisable operations, too!

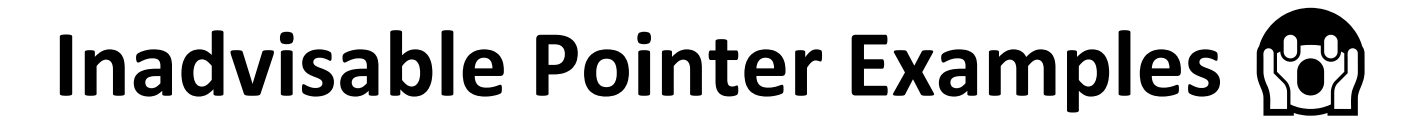

#### Leave them uninitialized! int \*int ptr;

\*int ptr =  $333;$ 

```
// Use garbage values!
```
int  $*int_{\text{ptr}} = \text{rand}()$ ; \*int ptr =  $333;$ 

```
// Reinterpret raw bytes! 
double d = 3.14;
int *int ptr = (int *) &d;
*int ptr = 333;
```
*"Pointers are merely variables that contain memory addresses"*

inadvisable\_pointers.c

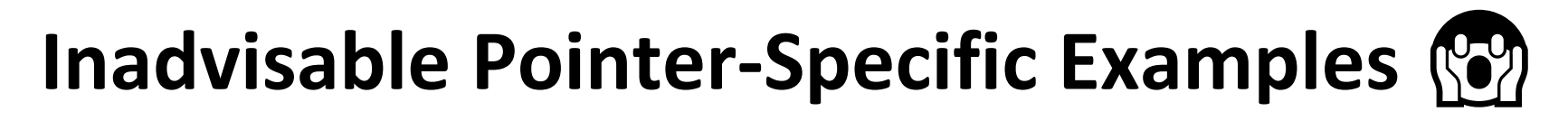

```
// Uninitialized!
int ***ipp;
```

```
***ipp = 333;
```

```
// Garbage values!
ipp = rand();
***ipp = 333;
```

```
// Reinterpret raw bytes! 
double d = 3.14;
double *dp = \delta d;ipp = (int **) %*ip = 333;
```

```
void *vp = (void*) ip;void *vpp = wpp;
vpp = vp; // lol typechecking
```
*"Since pointers are variables, we can do all these things recursively!"*

#### inadvisable\_pointers.c

# **AD Poll Everywhere**

#### **pollev.com/cse333**

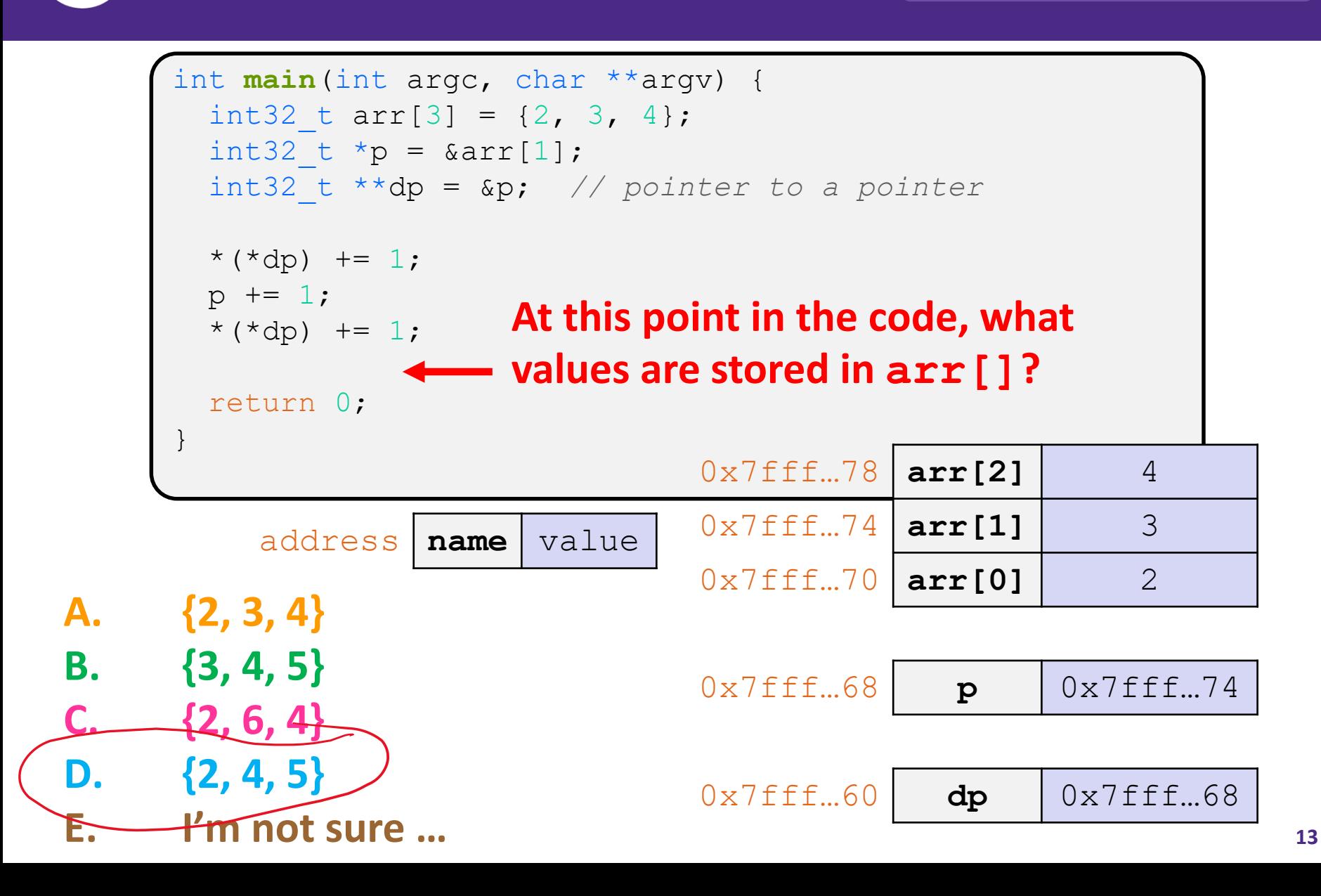

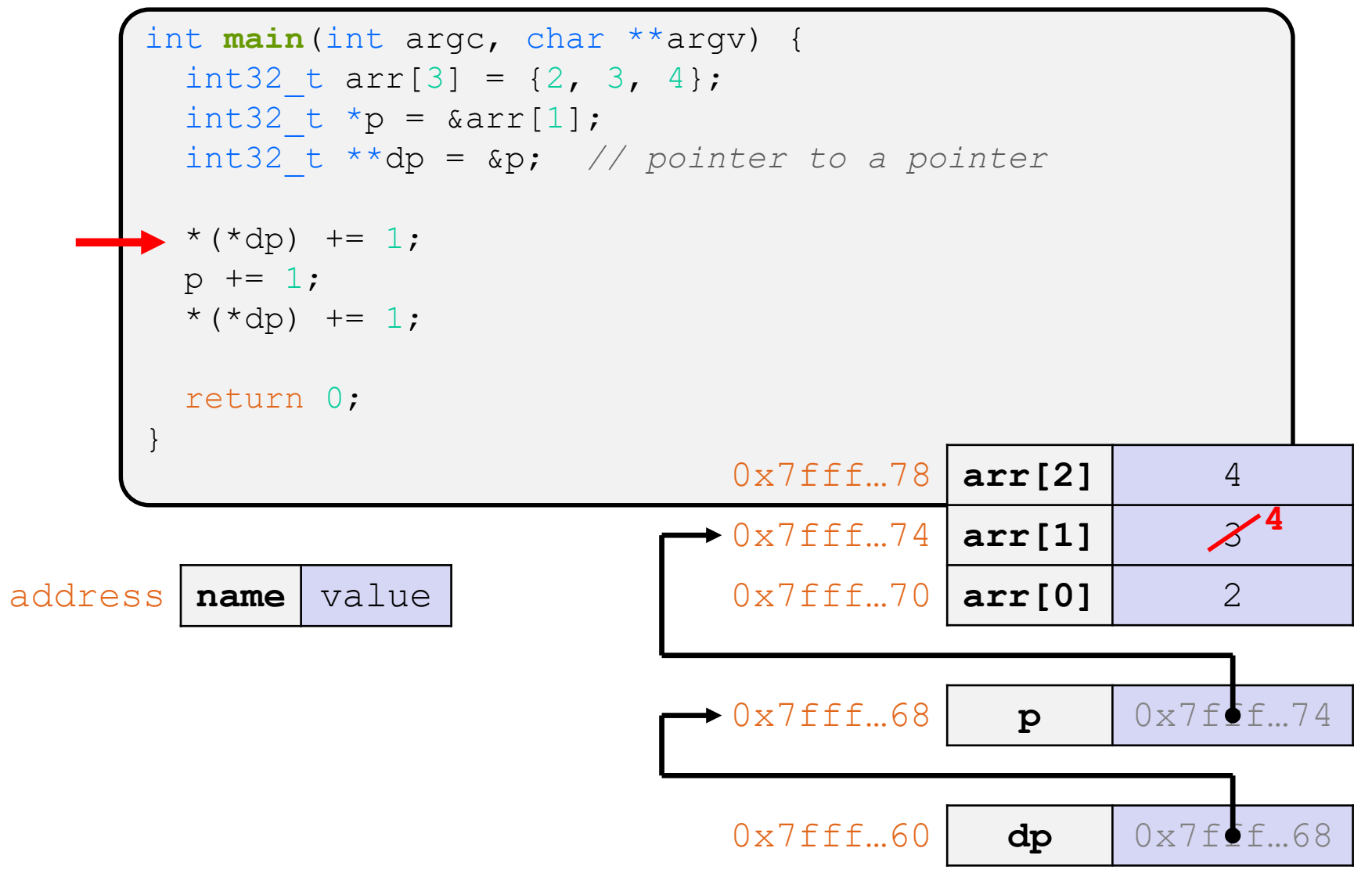

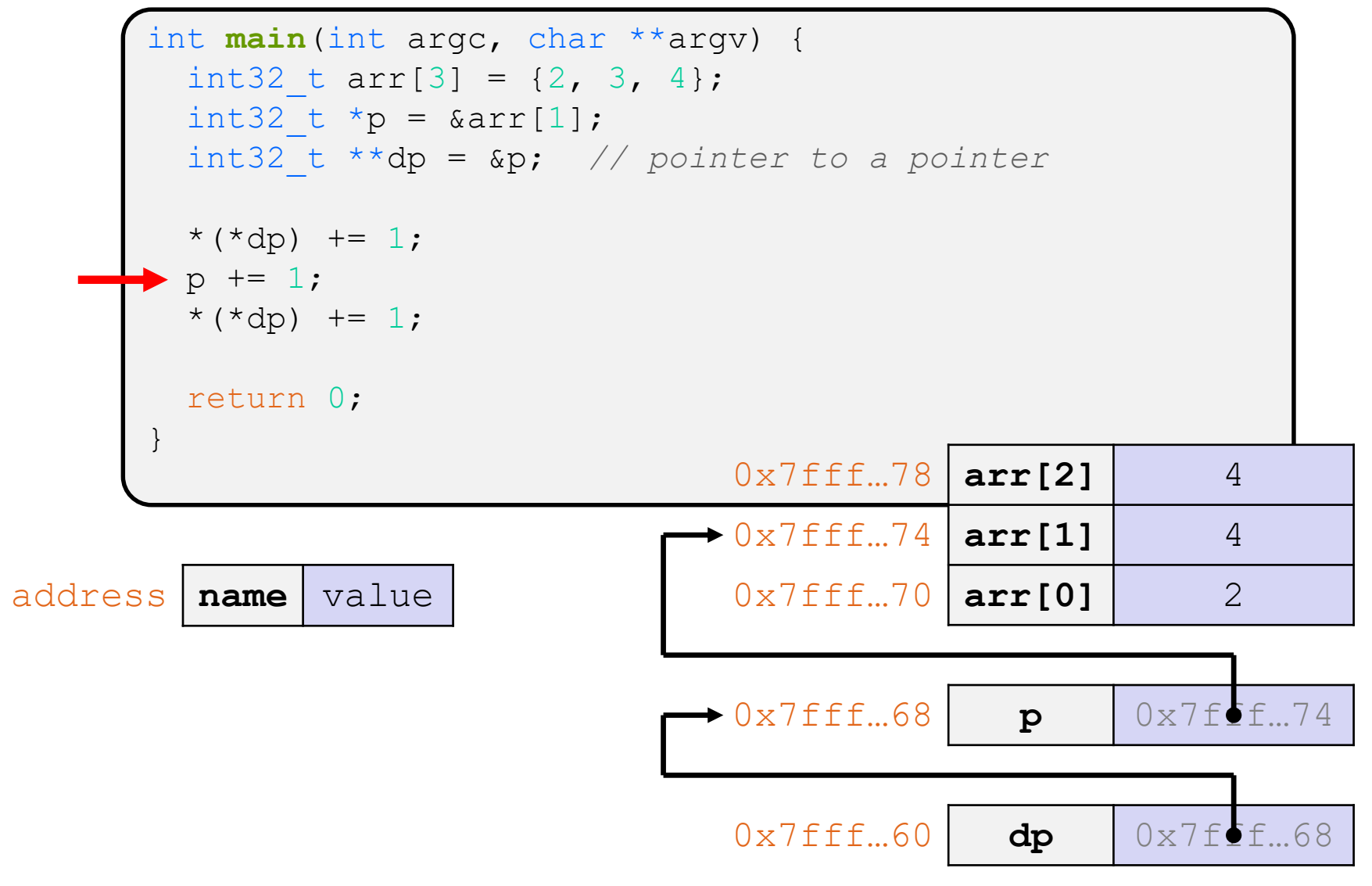

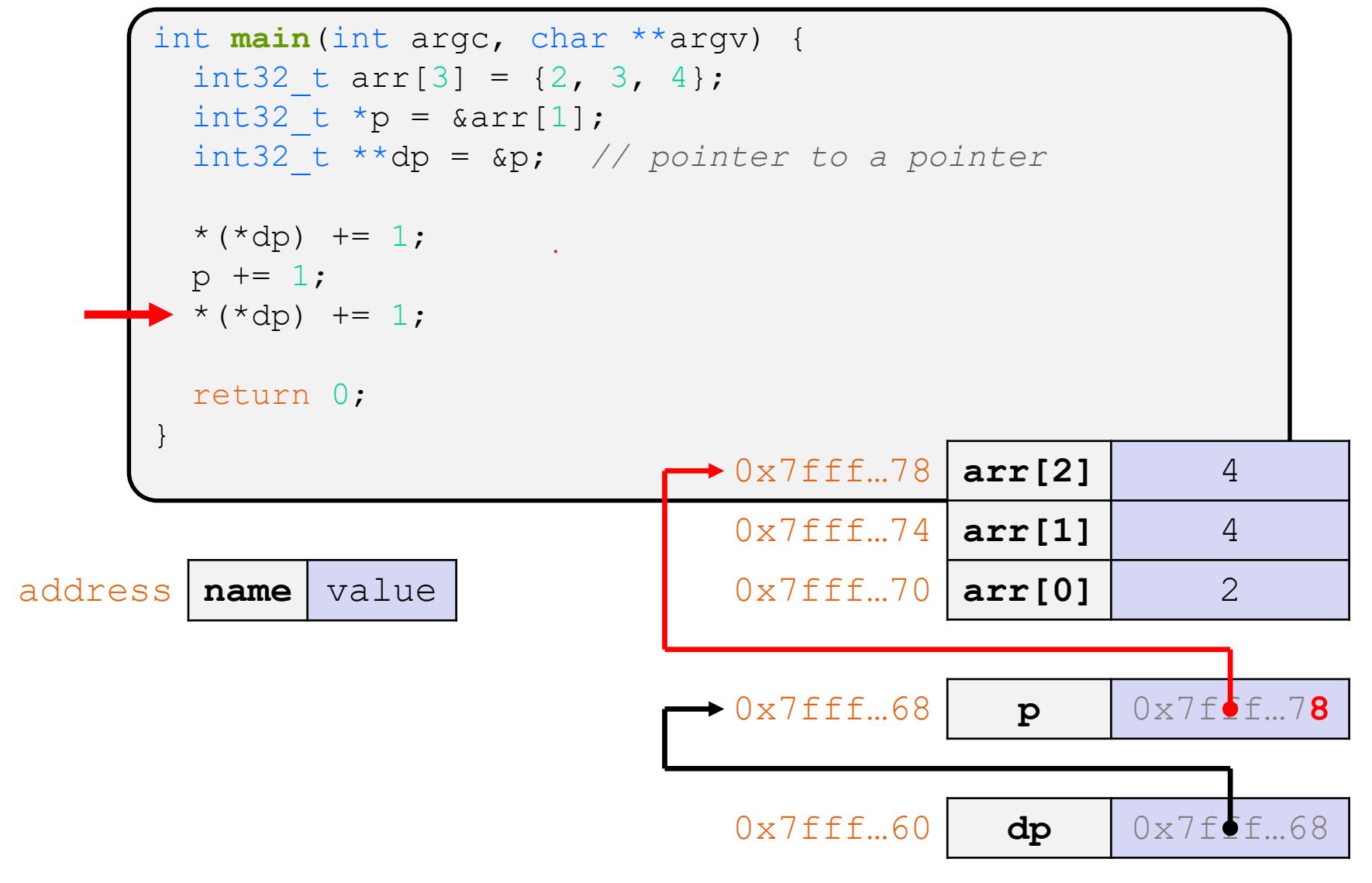

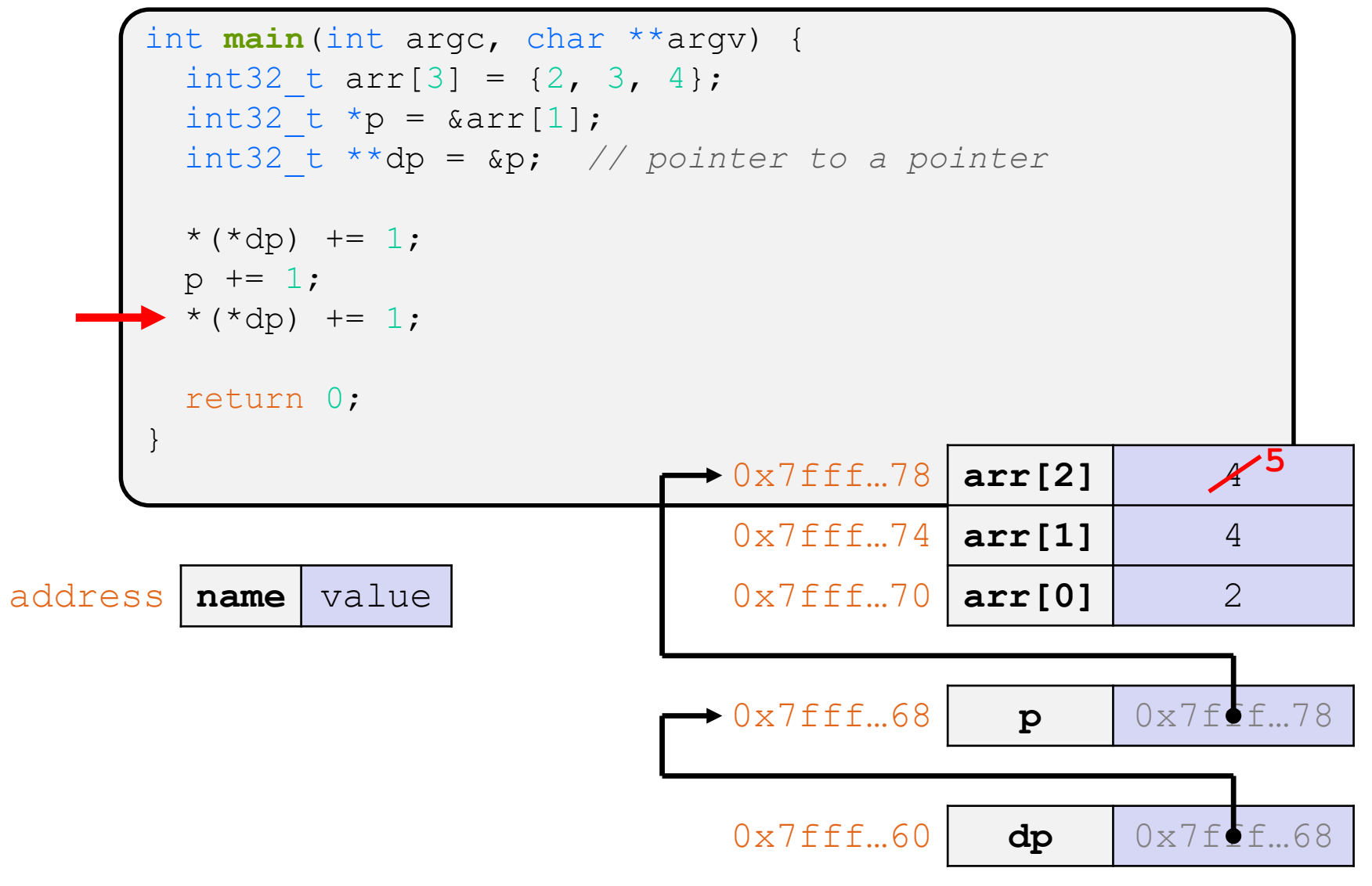

## **Endianness**

- ❖ Memory is byte-addressed, so endianness determines what ordering that multi-byte data gets read and stored *in memory*
	- **Big-endian: Least significant byte has** *highest* **address**
	- **Little-endian: Least significant byte has** *lowest* **address**
- ❖ **Example:** 4-byte data 0xa1b2c3d4 at address 0x100

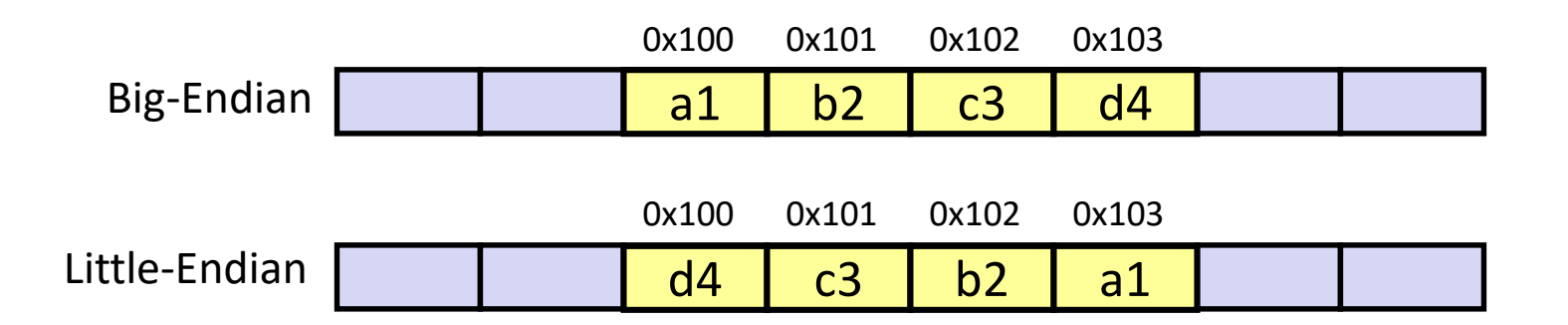

#### Note: Arrow points to *next* instruction.

```
int main(int argc, char **argv) {
 int arr[3] = \{1, 2, 3\};
  int *int ptr = \text{~aarr}[0];
  char *char ptr = (char*) int ptr;
  int ptr += 1;
  int_ptr += 2; // uh oh
  char ptr += 1;char ptr += 2;
  return 0;
}
```
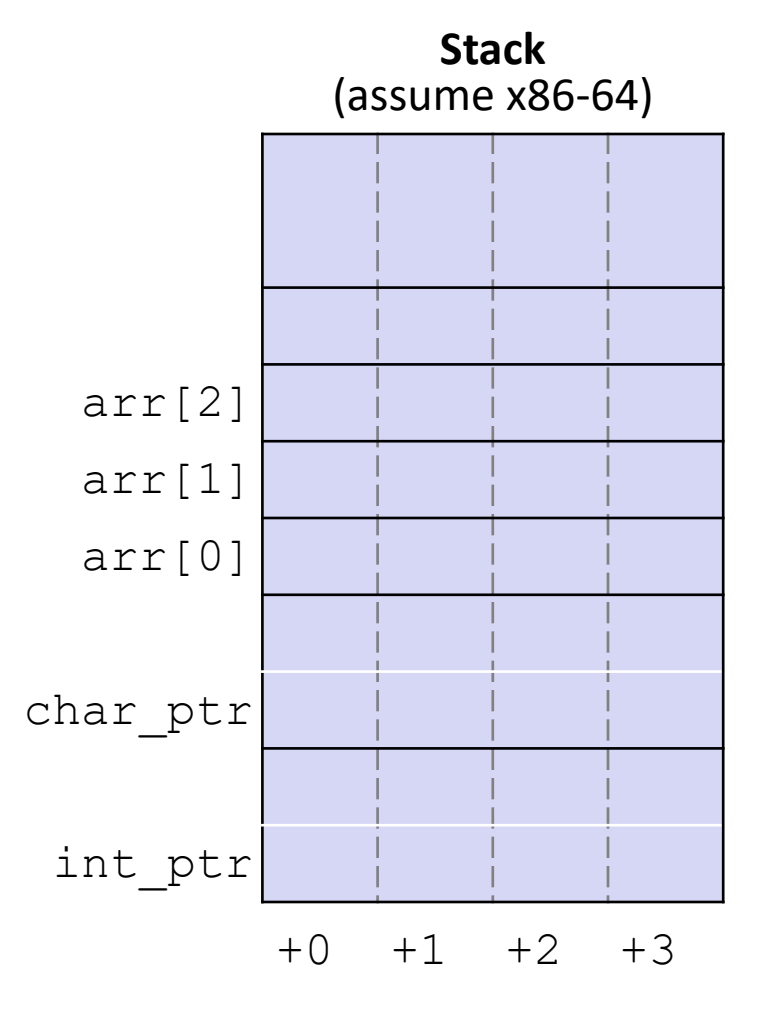

#### **Note: Arrow points** to *next* instruction.

```
int main(int argc, char **argv) {
  int arr[3] = \{1, 2, 3\};
  int *int ptr = \text{~aarr}[0];
  char *char ptr = (char*) int ptr;
  int ptr += 1;
  int_ptr += 2; // uh oh
  char ptr += 1;char ptr += 2;return 0;
}
```
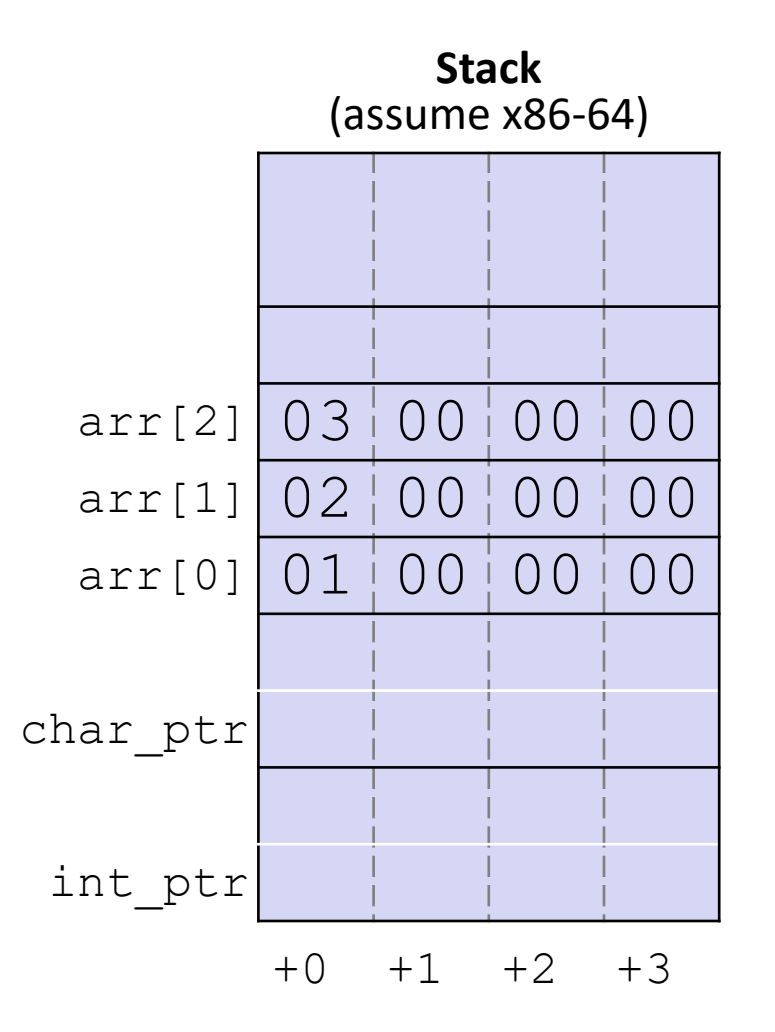

#### **Note: Arrow points** to *next* instruction.

```
int main(int argc, char **argv) {
  int arr[3] = \{1, 2, 3\};
  int *int ptr = \text{~aarr}[0];
  char *char ptr = (char*) int ptr;
  int ptr += 1;
  int_ptr += 2; // uh oh
  char ptr += 1;char ptr += 2;return 0;
}
```
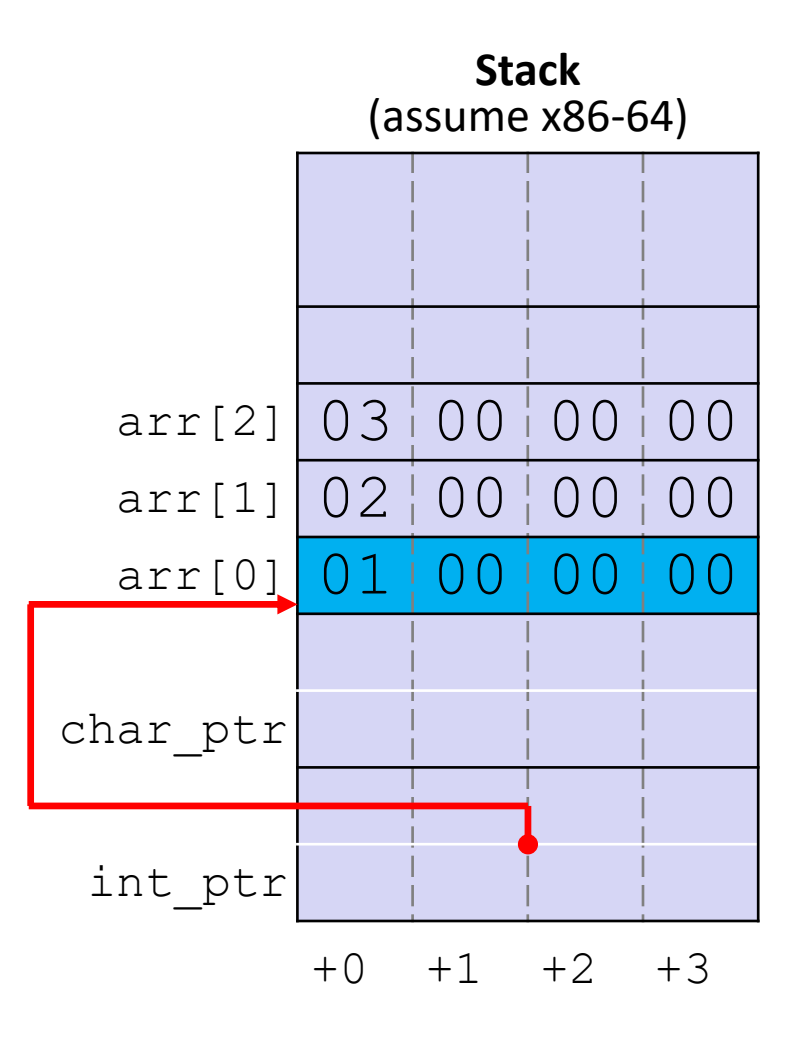

#### **Note: Arrow points** to *next* instruction.

```
int main(int argc, char **argv) {
  int arr[3] = \{1, 2, 3\};
  int *int ptr = \text{~aarr}[0];
  char *char ptr = (char*) int ptr;
  int ptr += 1;
  int_ptr += 2; // uh oh
  char ptr += 1;char ptr += 2;return 0;
}
```
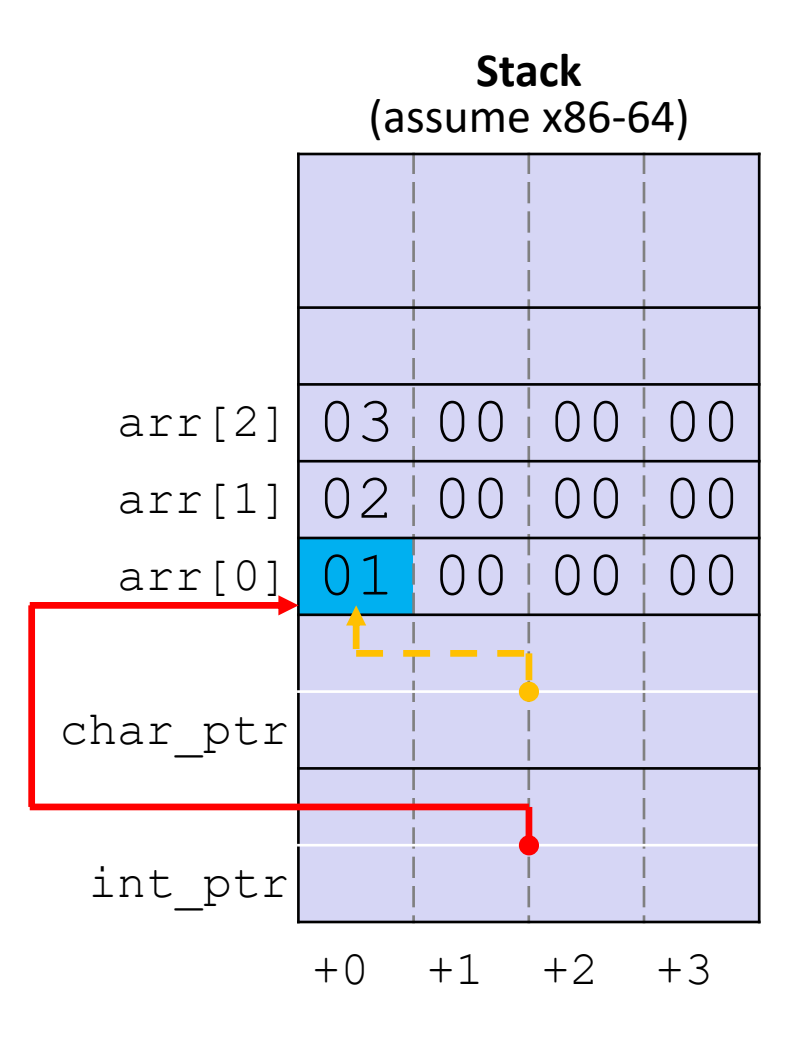

#### **Note: Arrow points** to *next* instruction.

```
int main(int argc, char **argv) {
  int arr[3] = \{1, 2, 3\};
  int *int ptr = \text{~aarr}[0];
  char *char ptr = (char*) int ptr;
  int ptr += 1;
  int_ptr += 2; // uh oh
  char ptr += 1;char ptr += 2;return 0;
}
```
pointerarithmetic.c

**int\_ptr:** 0x0x7ffffffde010 **\*int\_ptr:** 1

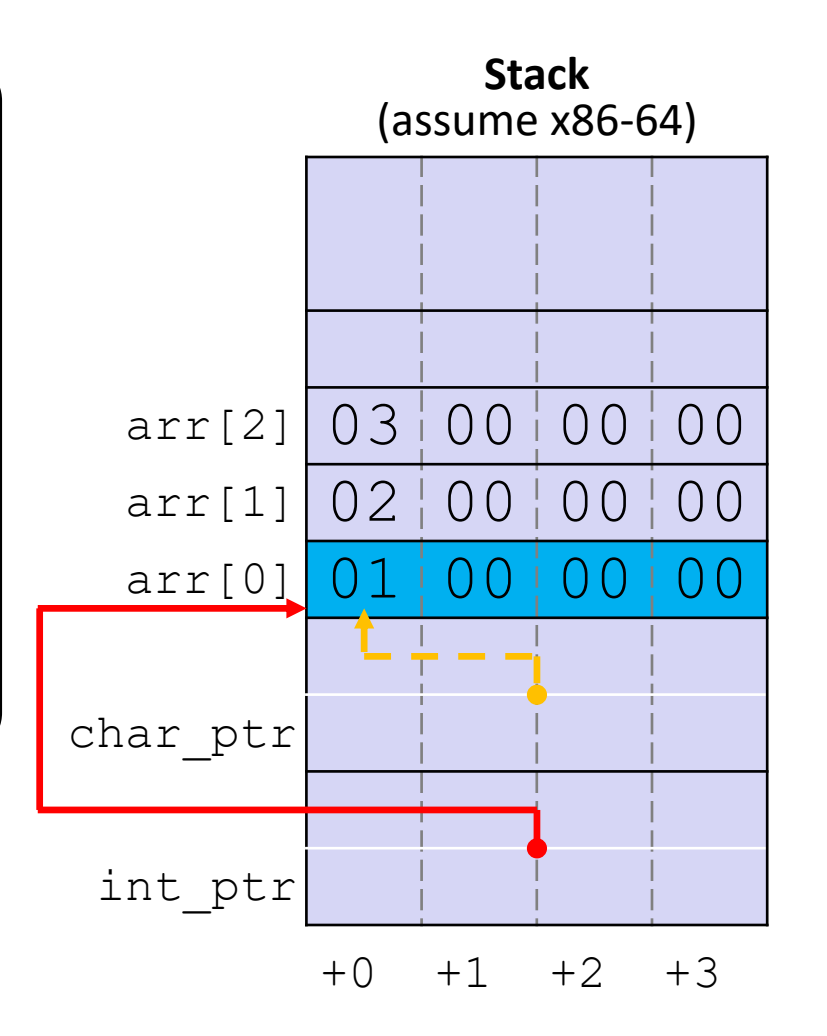

#### **Note: Arrow points** to *next* instruction.

```
int main(int argc, char **argv) {
  int arr[3] = \{1, 2, 3\};
  int *int ptr = \text{~aarr}[0];
  char *char ptr = (char*) int ptr;
  int ptr += 1;
  int_ptr += 2; // uh oh
  char ptr += 1;char ptr += 2;return 0;
}
```
pointerarithmetic.c

**int\_ptr:** 0x0x7ffffffde01**4 \*int\_ptr: 2**

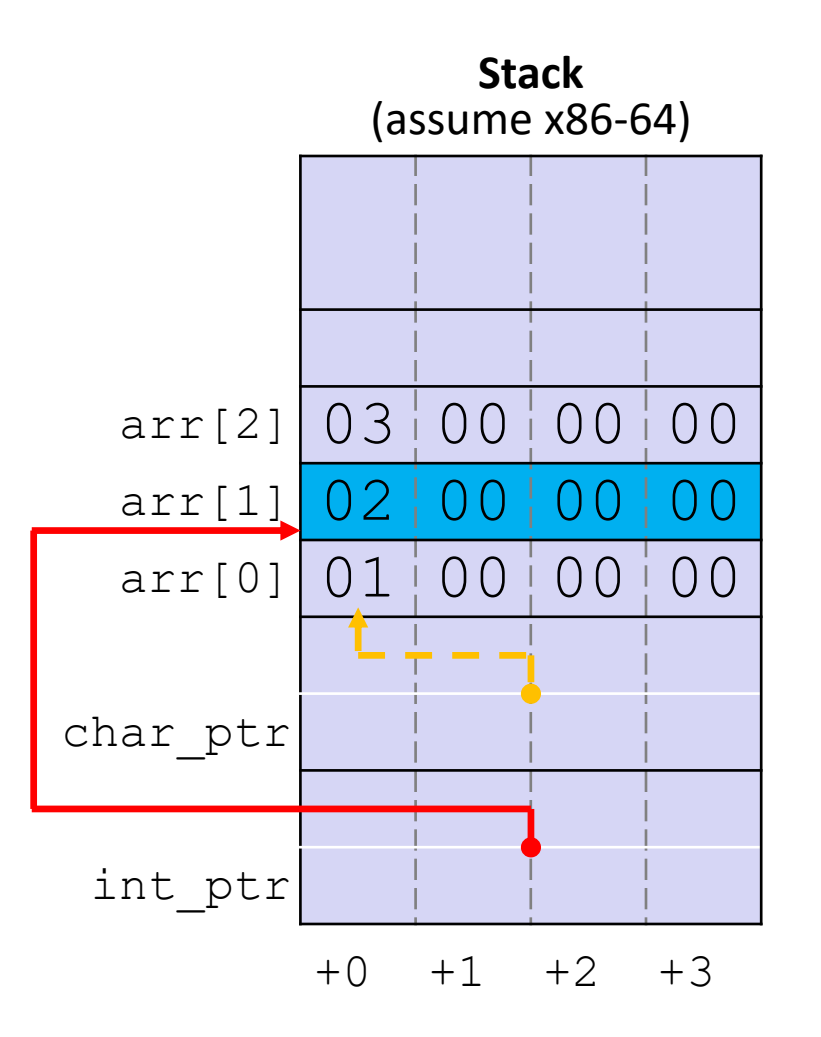

#### **Note: Arrow points** to *next* instruction.

```
int main(int argc, char **argv) {
  int arr[3] = \{1, 2, 3\};
  int *int ptr = \text{~aarr}[0];
  char *char ptr = (char*) int ptr;
  int ptr += 1;
  int_ptr += 2; // uh oh
  char ptr += 1;char ptr += 2;return 0;
}
```
pointerarithmetic.c

**int\_ptr:** 0x0x7ffffffde01**C \*int\_ptr: ???**

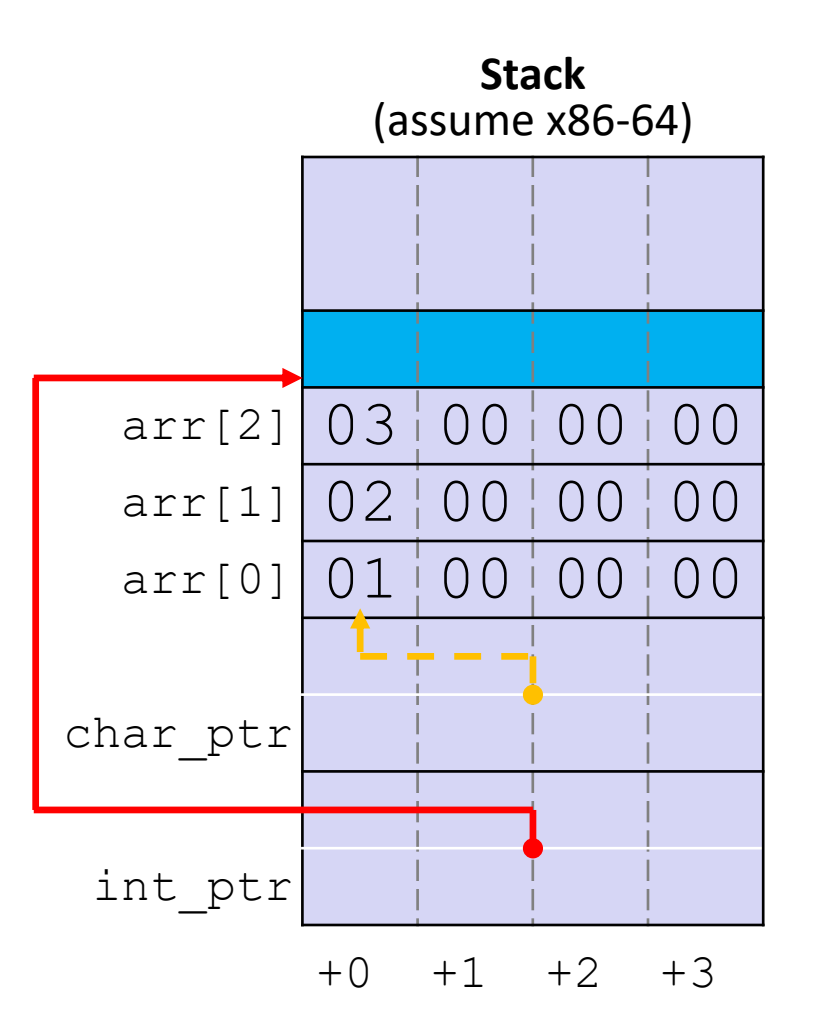

#### **Note: Arrow points** to *next* instruction.

```
int main(int argc, char **argv) {
  int arr[3] = \{1, 2, 3\};
  int *int ptr = \text{~aarr}[0];
  char *char ptr = (char*) int ptr;
  int ptr += 1;
  int_ptr += 2; // uh oh
  char ptr += 1;char ptr += 2;return 0;
}
```
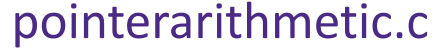

**char\_ptr:** 0x0x7ffffffde010 **\*char\_ptr:** 1

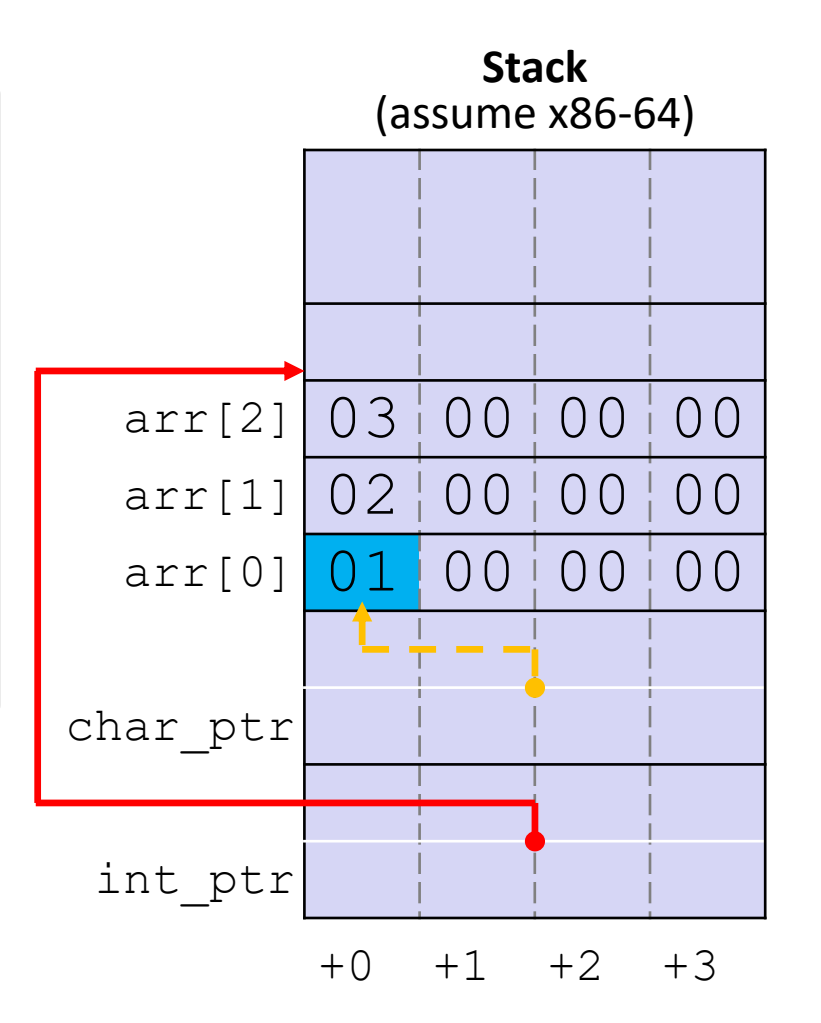

#### **Note: Arrow points** to *next* instruction.

```
int main(int argc, char **argv) {
  int arr[3] = \{1, 2, 3\};
  int *int ptr = \text{~aarr}[0];
  char *char ptr = (char*) int ptr;
  int ptr += 1;
  int_ptr += 2; // uh oh
  char ptr += 1;char ptr += 2;
  return 0;
}
```
pointerarithmetic.c

**char\_ptr:** 0x0x7ffffffde01**1 \*char\_ptr: 0**

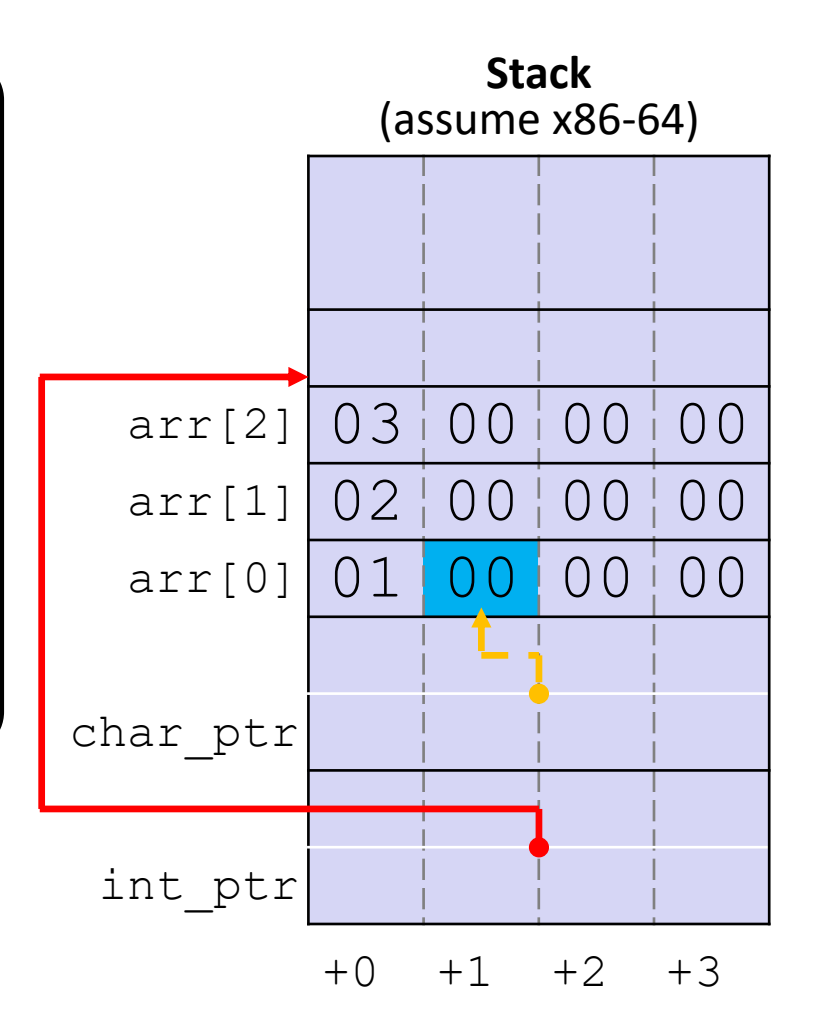

#### **Note: Arrow points** to *next* instruction.

```
int main(int argc, char **argv) {
  int arr[3] = \{1, 2, 3\};
  int *int ptr = \text{~aarr}[0];
  char *char ptr = (char*) int ptr;
  int ptr += 1;
  int_ptr += 2; // uh oh
  char ptr += 1;char ptr += 2;return 0;
}
pointerarithmetic.c
```
**char\_ptr:** 0x0x7ffffffde01**3 \*char\_ptr: 0**

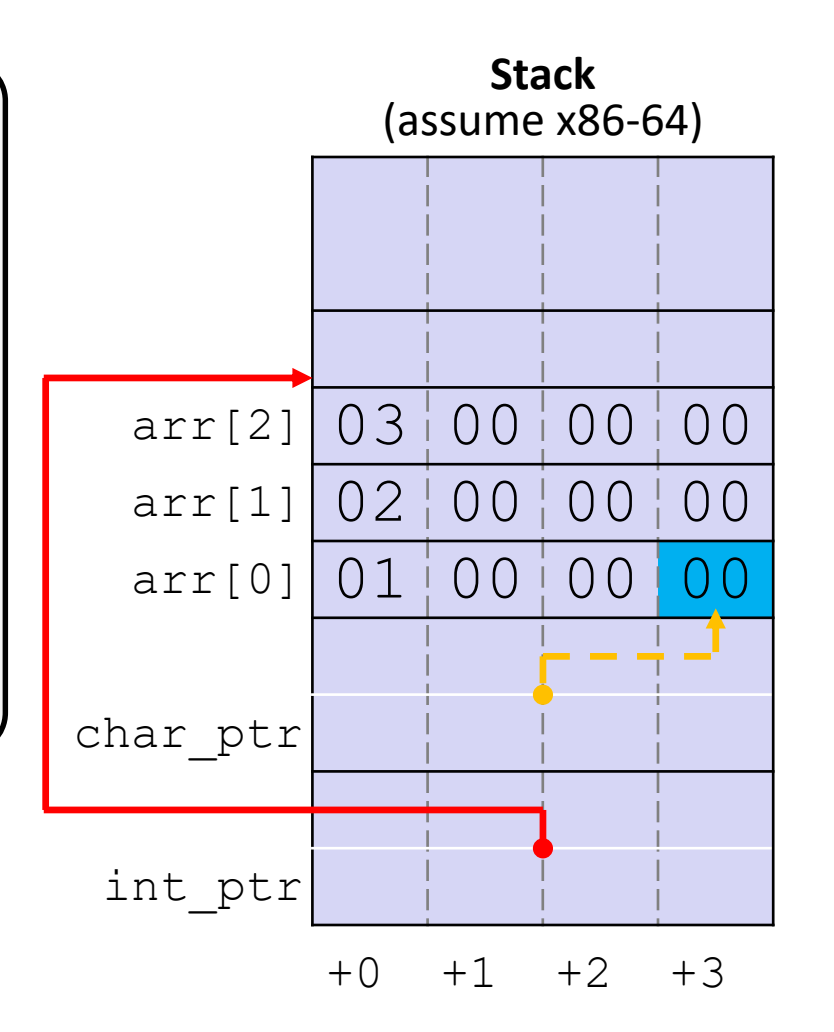

## **Lecture Outline**

- ❖ Pointers & Pointer Arithmetic
- ❖ **Pointers as Parameters**
- ❖ Pointers and Arrays
- ❖ Function Pointers

## **C is Call-By-Value**

- ❖ C (and Java) pass arguments by *value*
	- Callee receives a **local copy** of the argument
		- Register or Stack
	- If the callee modifies a parameter, the caller's copy *isn't* modified

```
void swap(int a, int b) {
  int tmp = a;
  a = b;
  b = tmp;}
int main(int argc, char **argv) {
  int a = 42, b = -7;
  swap(a, b);
  ...
```
#### Note: Arrow points to *next* instruction.

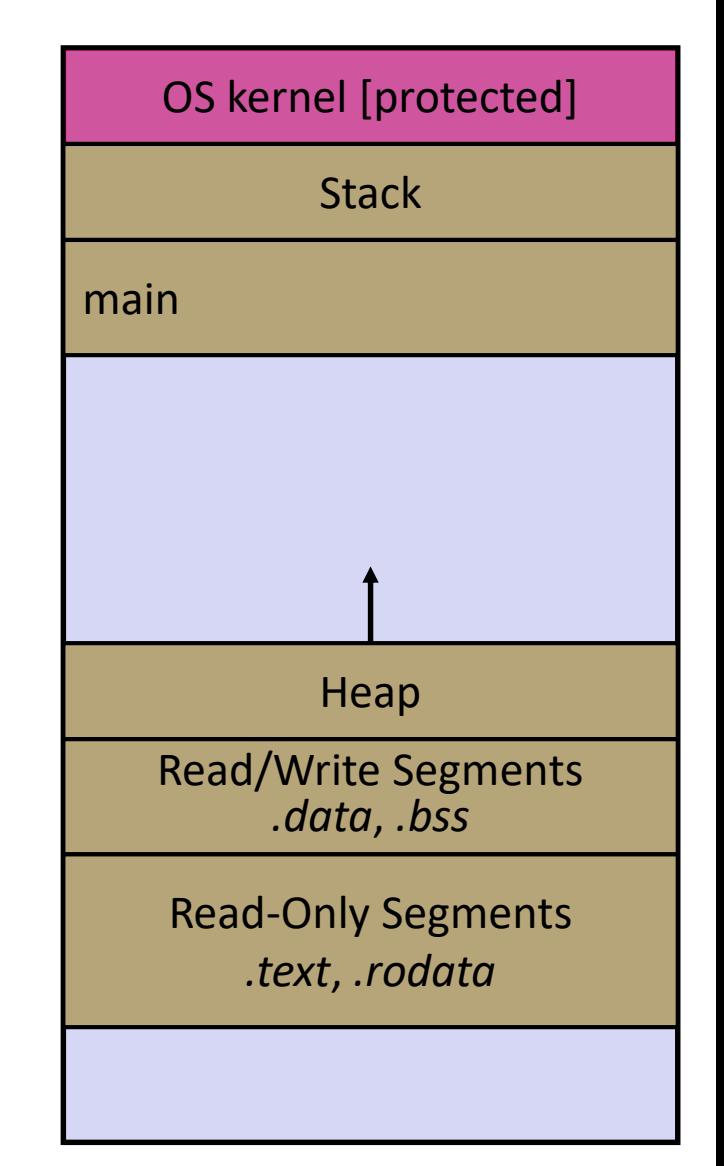

```
void swap(int a, int b) {
  int tmp = a;
  a = b;
  b = tmp;}
int main(int argc, char **argv) {
  int a = 42, b = -7;
  swap(a, b);
  ...
```

```
void swap(int a, int b) {
  int tmp = a;
  a = b;
  b = tmp;}
int main(int argc, char **argv) {
  int a = 42, b = -7;
  swap(a, b);
  ...
```
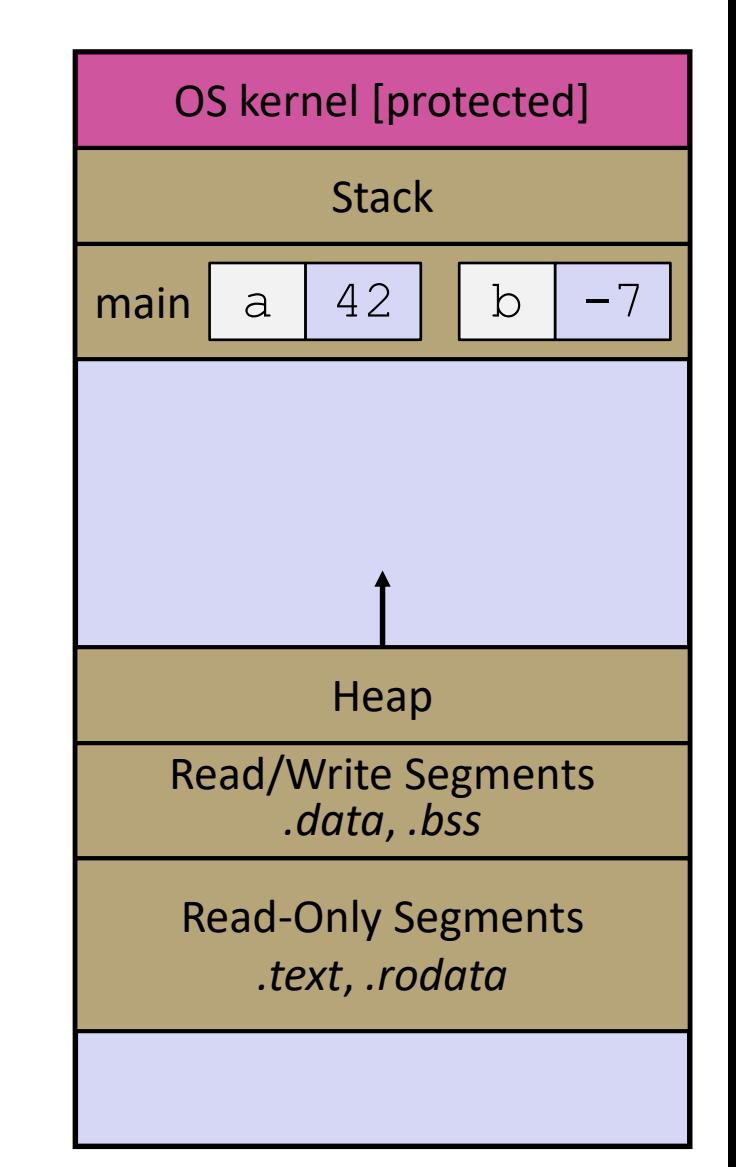

```
void swap(int a, int b) {
  int tmp = a;
  a = b;
  b = tmp;}
int main(int argc, char **argv) {
  int a = 42, b = -7;
  swap(a, b);
  ...
```
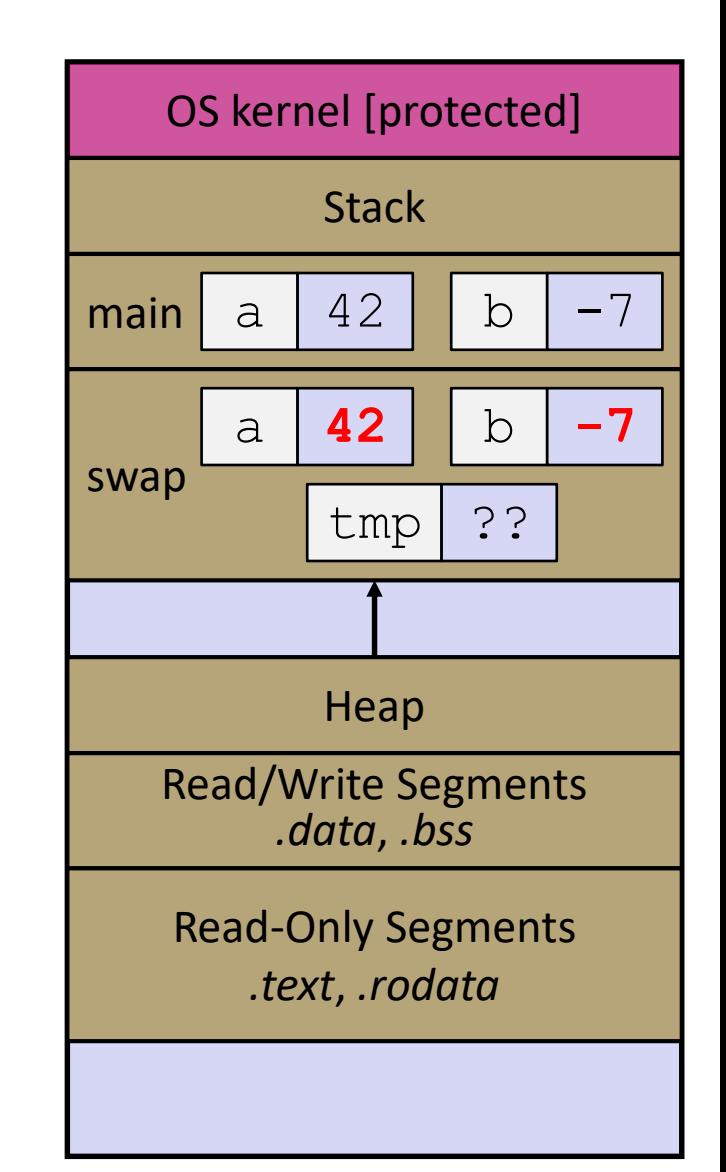

```
void swap(int a, int b) {
  int tmp = a;
  a = b;
  b = tmp;}
int main(int argc, char **argv) {
  int a = 42, b = -7;
  swap(a, b);
  ...
```
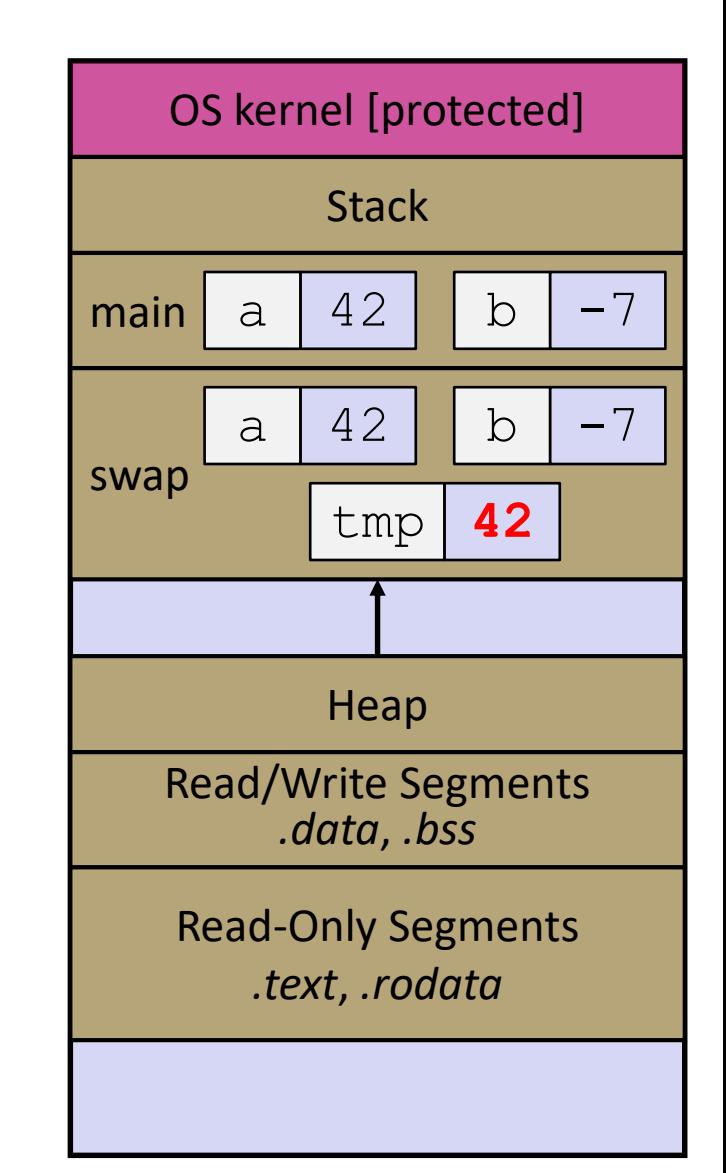

```
void swap(int a, int b) {
  int tmp = a;
  a = b;b = tmp;}
int main(int argc, char **argv) {
  int a = 42, b = -7;
  swap(a, b);
  ...
```
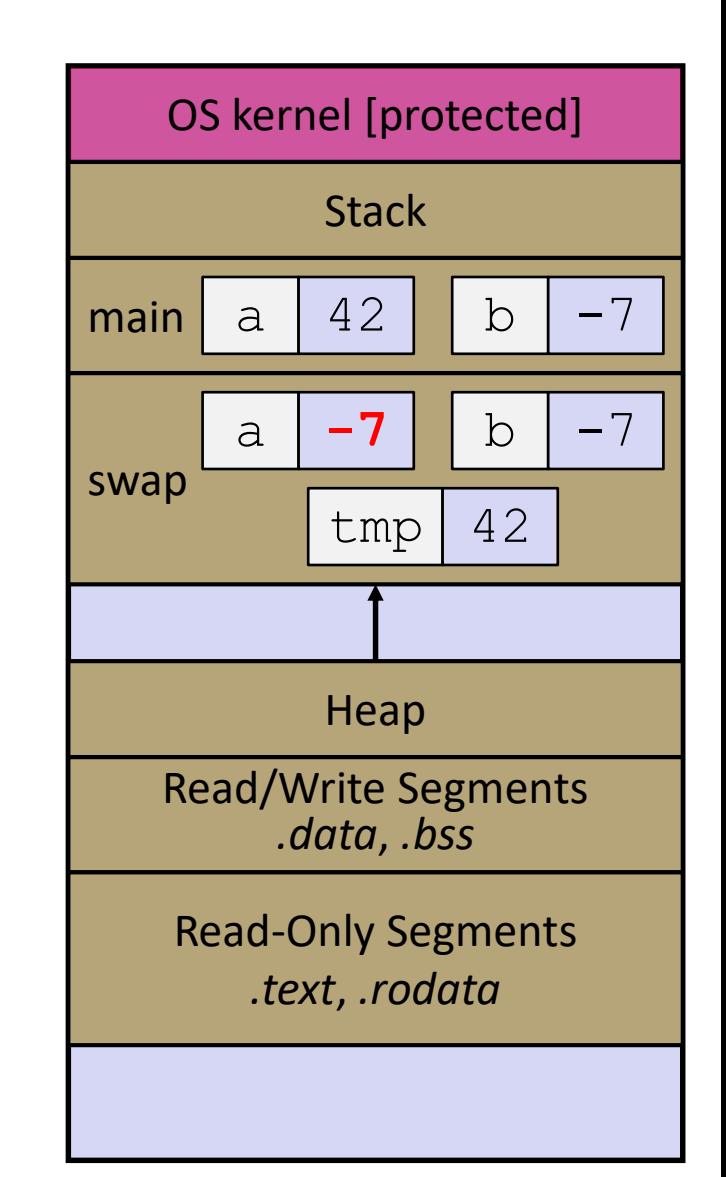

```
void swap(int a, int b) {
  int tmp = a;
  a = b;
  b = tmp;}
int main(int argc, char **argv) {
  int a = 42, b = -7;
  swap(a, b);
  ...
```
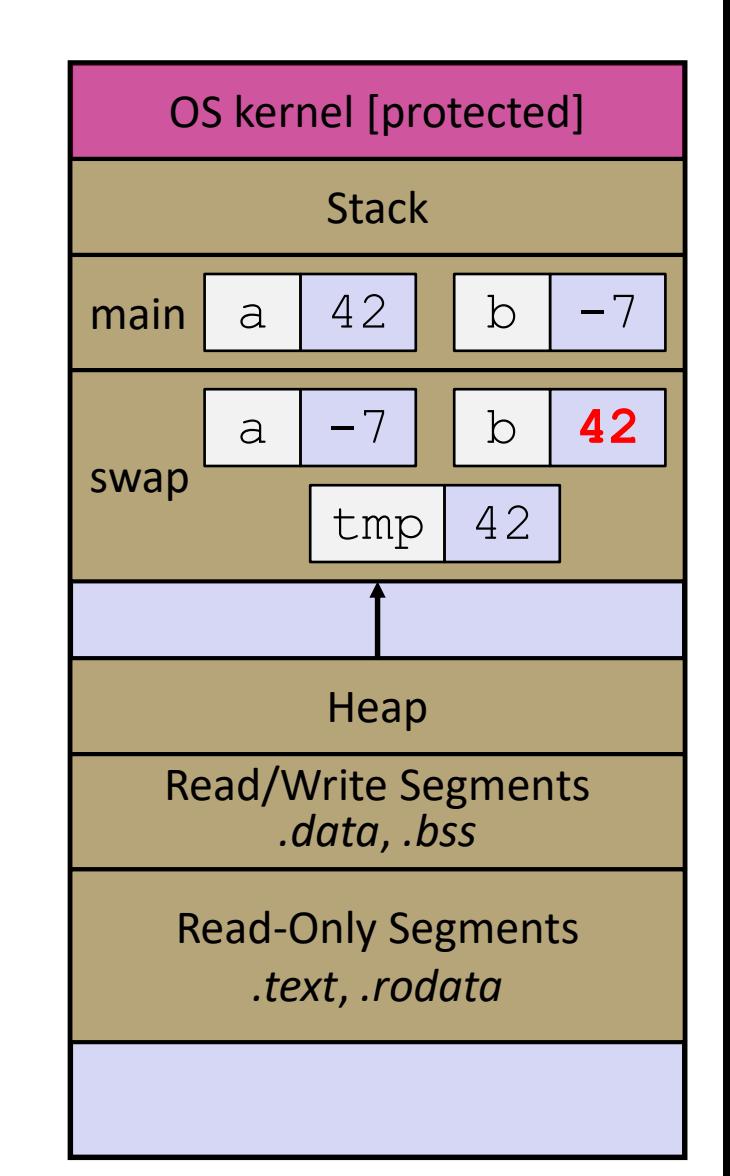

```
void swap(int a, int b) {
  int tmp = a;
  a = b;
  b = tmp;}
int main(int argc, char **argv) {
  int a = 42, b = -7;
  swap(a, b);
  ...
```
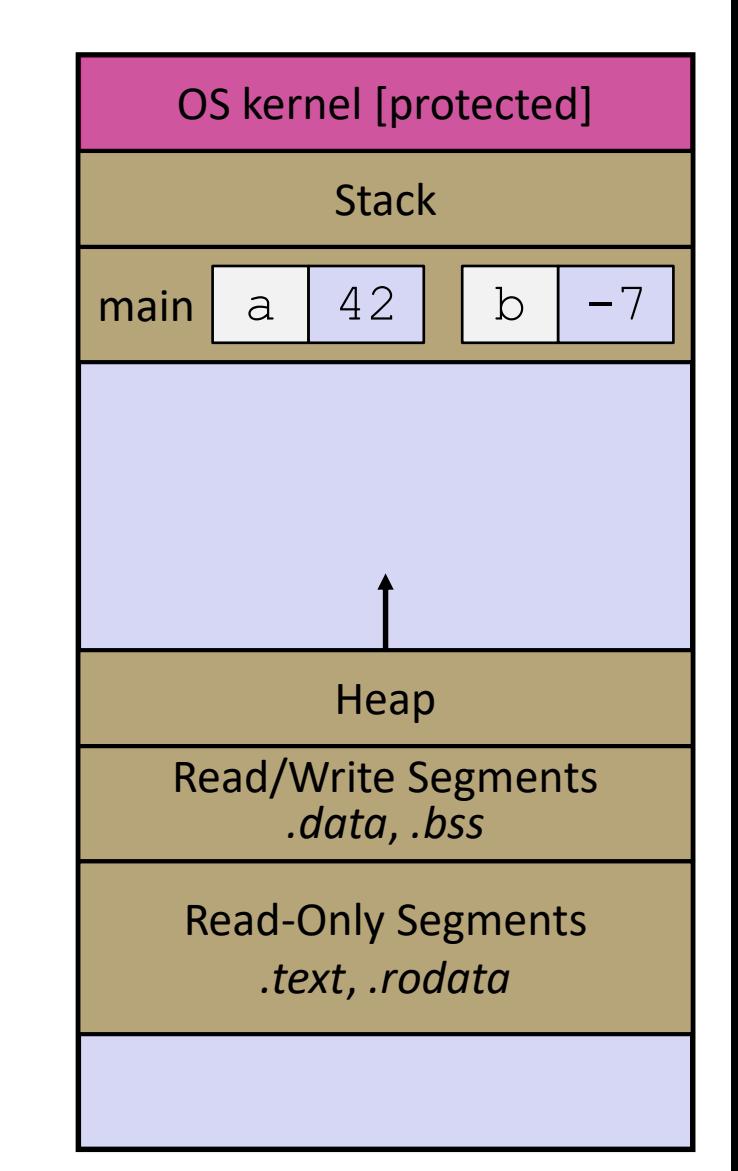

# **Faking Call-By-Reference in C**

- ❖ Can use pointers to *approximate* call-by-reference
	- Callee still receives a **copy** of the pointer (*i.e.* call-by-value), but it can modify something in the caller's scope by dereferencing the pointer parameter

```
void swap(int *a, int *b) {
   int tmp = *a;
   \stara = \starb;
   \starb = tmp;
}
int main(int argc, char **argv) {<br>
int a = 42, b = -7;<br>
swap(&a, &b);
  int a = 42, b = -7;
  swap(&a, &b);
   ...
```
#### Note: Arrow points to *next* instruction.

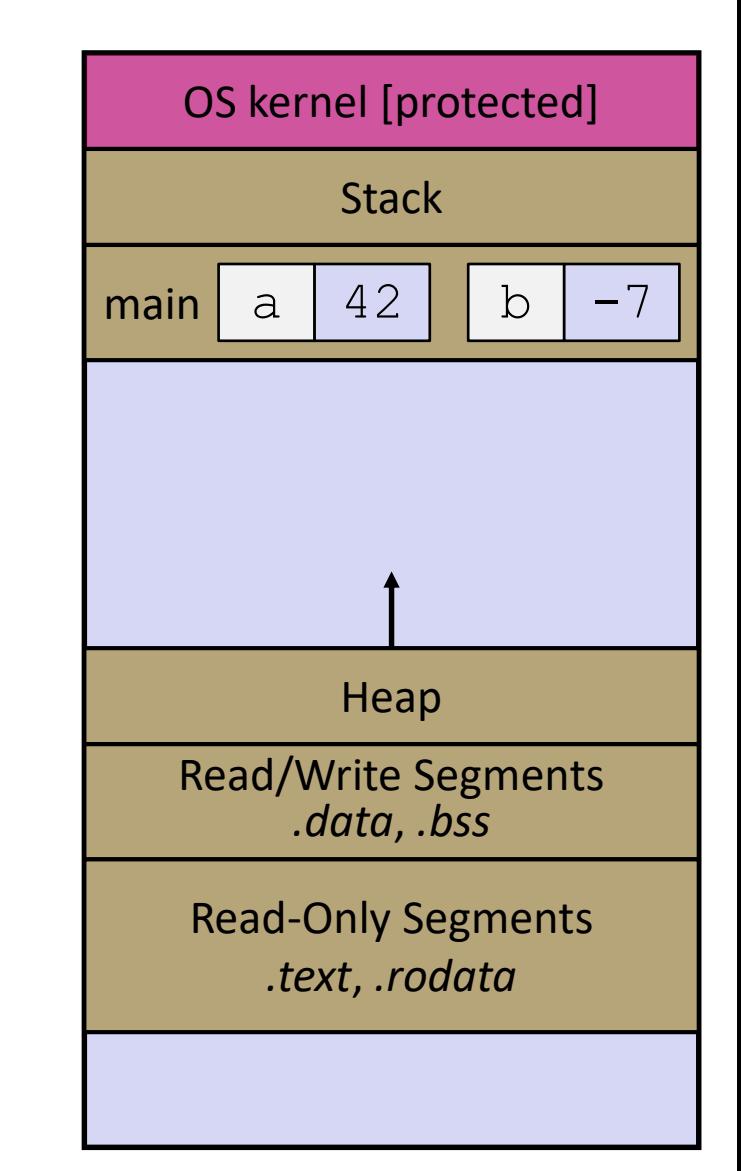

```
void swap(int *a, int *b) {
  int tmp = *a;
  *a = *b;*b = tmp;}
int main(int argc, char **argv) {
  int a = 42, b = -7;
  swap(&a, &b);
  ...
```

```
void swap(int *a, int *b) {
  int tmp = *a;
  *a = *b;*b = tmp;}
int main(int argc, char **argv) {
  int a = 42, b = -7;
  swap(&a, &b);
  ...
```
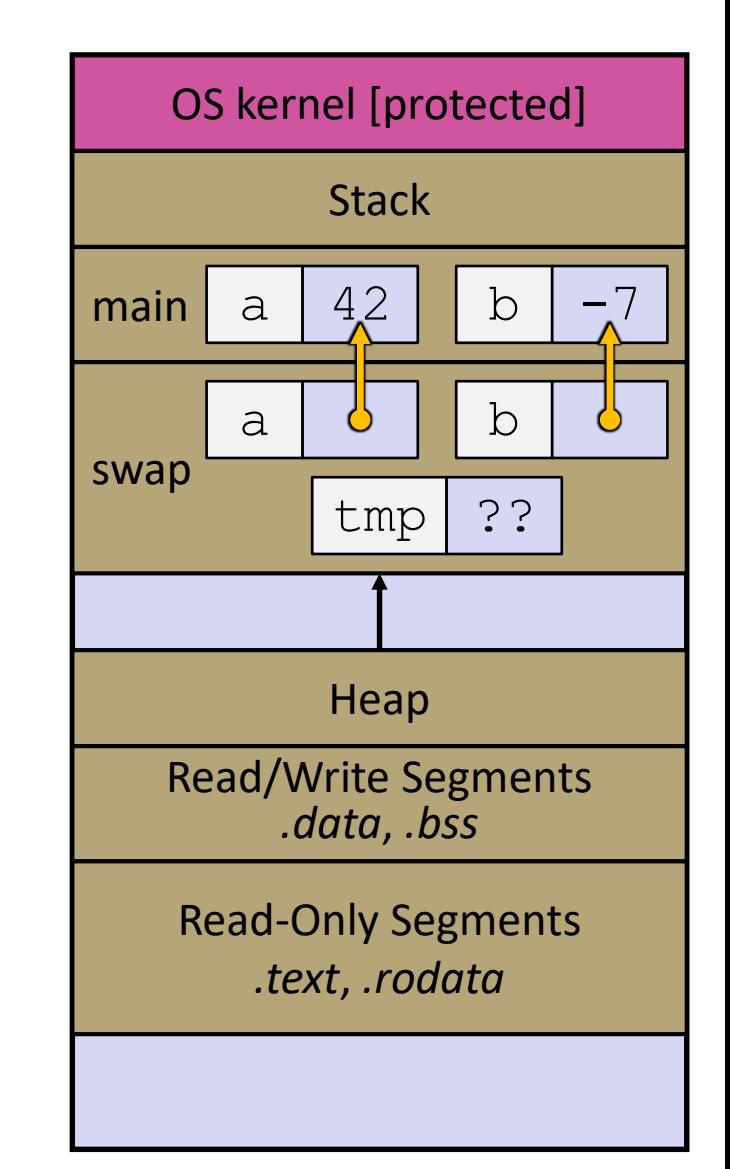

```
void swap(int *a, int *b) {
  int tmp = *a;
  *a = *b;*b = tmp;}
int main(int argc, char **argv) {
  int a = 42, b = -7;
  swap(&a, &b);
  ...
```
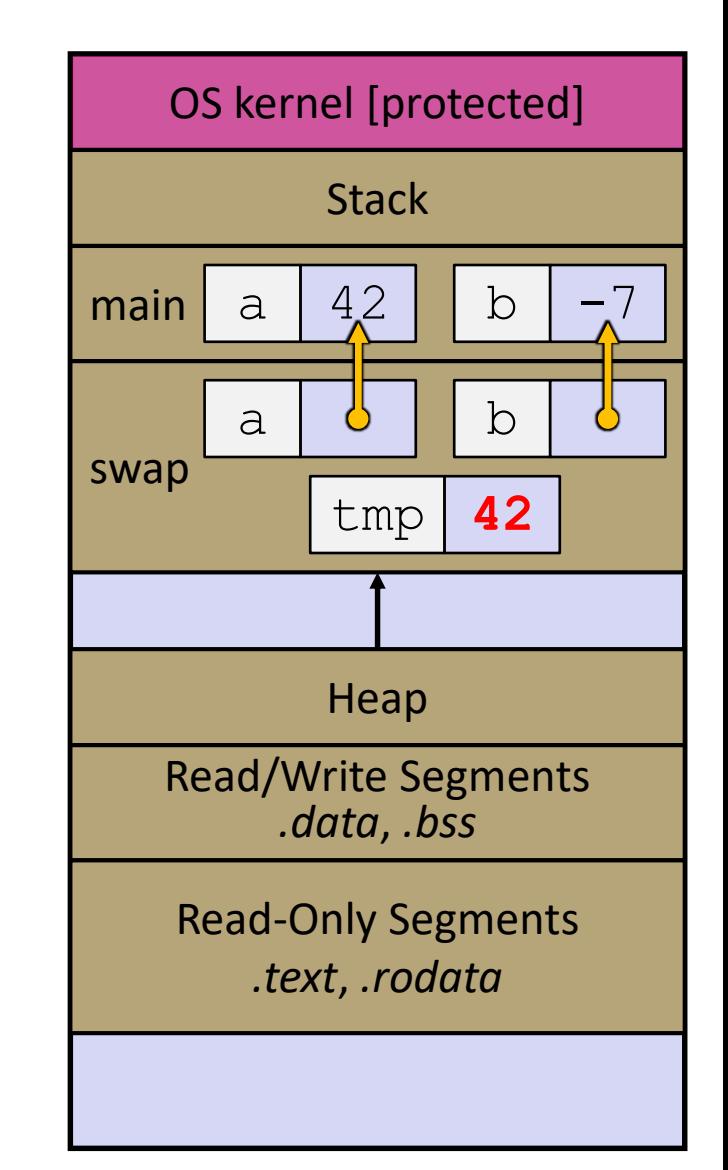

```
void swap(int *a, int *b) {
  int tmp = *a;
  *a = *b;*b = tmp;}
int main(int argc, char **argv) {
  int a = 42, b = -7;
  swap(&a, &b);
  ...
```
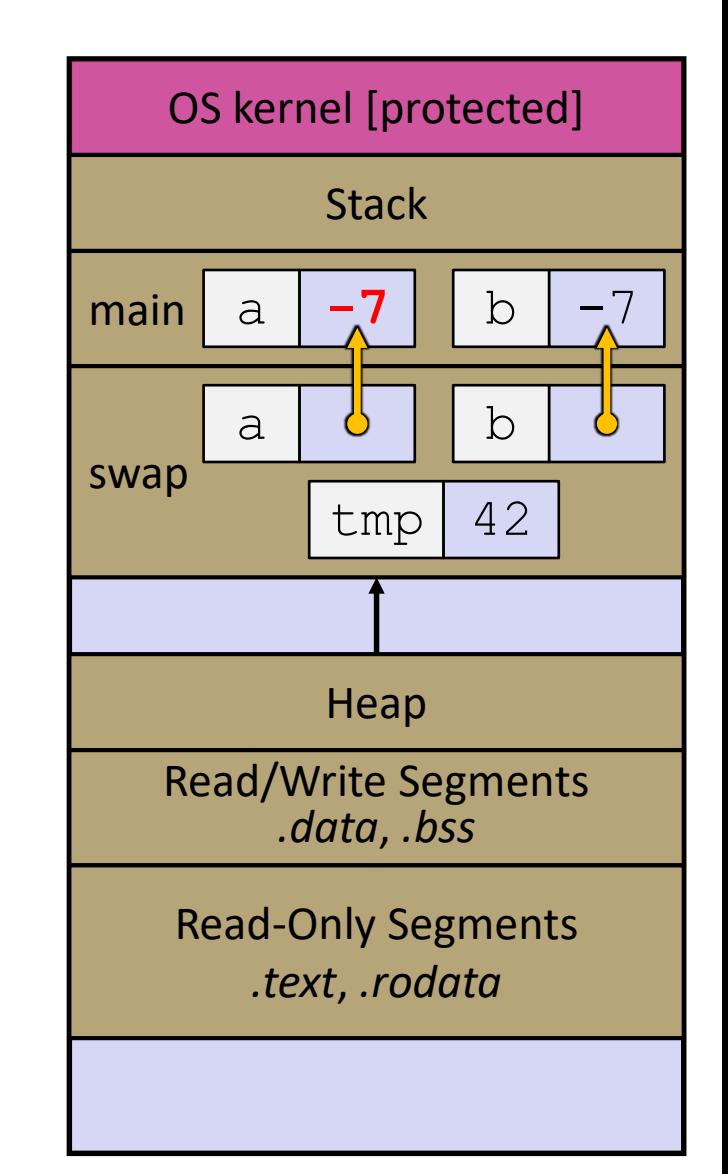

```
void swap(int *a, int *b) {
  int tmp = *a;
  *a = *b;*b = tmp;}
int main(int argc, char **argv) {
  int a = 42, b = -7;
  swap(&a, &b);
  ...
```
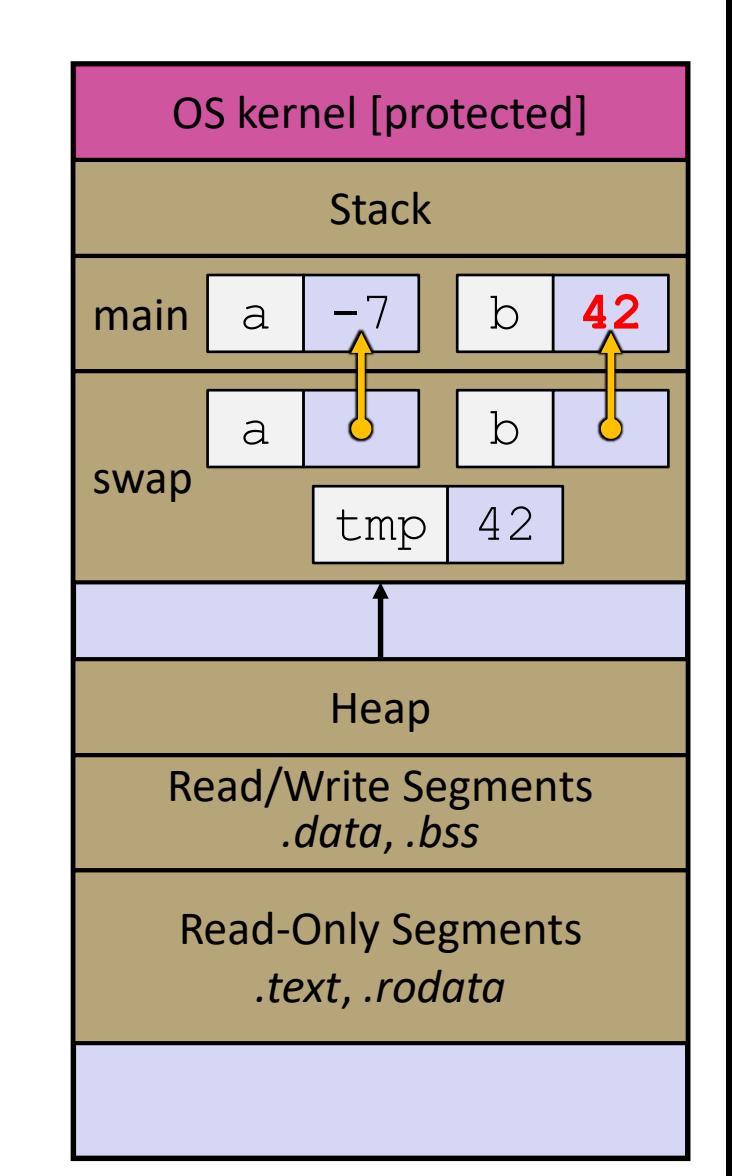

```
void swap(int *a, int *b) {
  int tmp = *a;
  *a = *b;*b = tmp;}
int main(int argc, char **argv) {
  int a = 42, b = -7;
  swap(&a, &b);
  ...
```
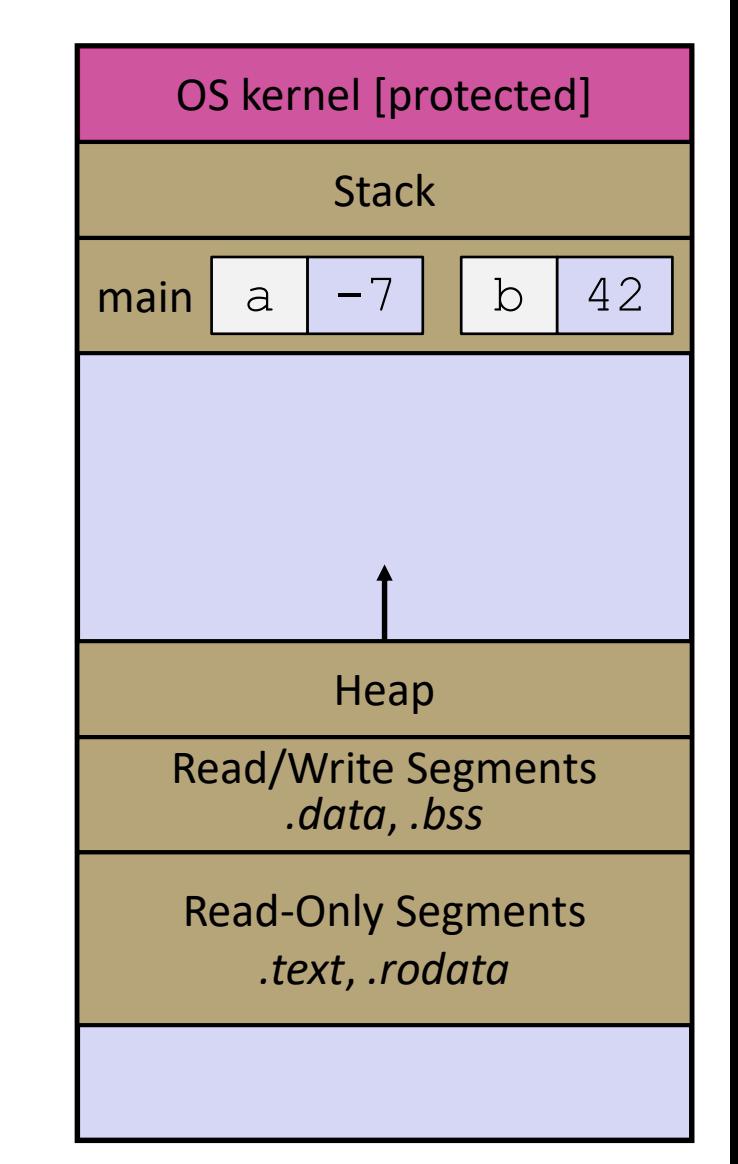

## **Lecture Outline**

- ❖ Pointers & Pointer Arithmetic
- ❖ Pointers as Parameters
- ❖ **Pointers and Arrays**
- ❖ Function Pointers

# **Pointers and Arrays**

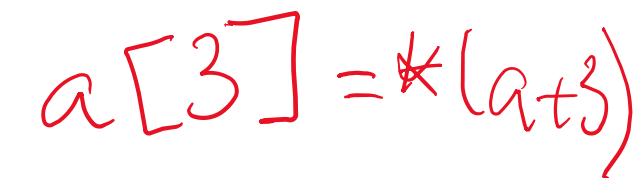

- ❖ A pointer can point to an array element
	- You can use array indexing notation on pointers
		- $a[i]$  is  $*(a+i)$  with pointer arithmetic reference the data i elements forward from a
	- An array name's value is the beginning address of the array
		- Like a pointer to the first element of array, but can't change b

```
int a[] = {10, 20, 30, 40, 50};
int32 t *p1 = \&a[3]; // refers to a's 4th element
int32_t *p2 = &a[0]; // refers to a's 1st element
int32_t *p3 = a; // refers to a's 1st element
*p1 = 100;
     200;
     = 300;p2[1] = 400;p3[2] = 500; // final: 200, 400, 500, 100, 300
```
### **Pointers and Arrays**

```
int a[] = \{10, 20, 30, 40, 50\};
int32_t *p1 = &a[3]; // refers to a's 4th element
int32_t *p2 = &a[0]; // refers to a's 1st element
int32 t *p3 = a; \frac{1}{2} // refers to a's 1st element
*p1 = 100;
*p2 = 200;p1[1] = 300;
p2[1] = 400;p3[2] = 500; // final: 200, 400, 500, 100, 300
```
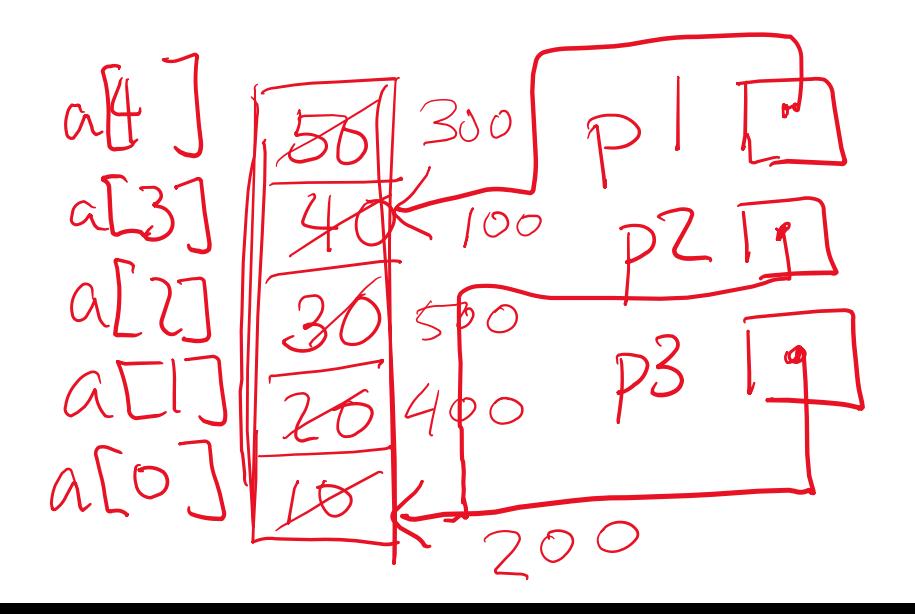

Not: there is no variable "a" (no memory associated<br>with the label "a") its elements

# **Array Parameters**

- **↑ Array parameters are** *actually* **passed as pointers to the** first array element rst array element<br>The [] syntax for parameter types is just for convenience  $\mu_{\alpha}^{\beta}$ 
	- - OK to use whichever best helps the reader  $\Im\alpha\cap\mathcal{C}$  as  $_T$ as thmetic under

```
This code:
```

```
void f(int a[]);
int main( ... ) {
  int a[5];
  ...
  f(a);
  return 0;
}
void f(int a[]) {
```

```
void f(int *a);
int main( ... ) {
  int a[5];
  ...
  f(&a[0]);
  return 0;
}
void f(int *a) {
```
 $a5J==*(a+5)==*(5+a)$ 

 $==5[a]$ 

Equivalent to:  $\pm$ he covers

## **Lecture Outline**

- ❖ Pointers & Pointer Arithmetic
- ❖ Pointers as Parameters
- ❖ Pointers and Arrays
- ❖ **Function Pointers**

## **Function Pointers**

- ❖ Based on what you know about assembly, what is a function name, really?
	- Can use pointers that store addresses of functions!
- Generic format:

returnType (\* name)(type1, …, typeN)

- Looks like a function prototype with extra  $*$  in front of name
- Why are parentheses around (\* name) needed?<br>
can also use:<br>
sing the function:<br>  $\begin{pmatrix} (*name) & (arg1, ..., argN) \end{pmatrix}$  h ame  $\begin{pmatrix} a_{fq} & * \end{pmatrix}$
- ❖ Using the function:

(\*name)(arg1, …, argN)

Calls the pointed-to function with the given arguments and return the return value

## **Function Pointer Example**

❖ map() performs operation on each element of an array

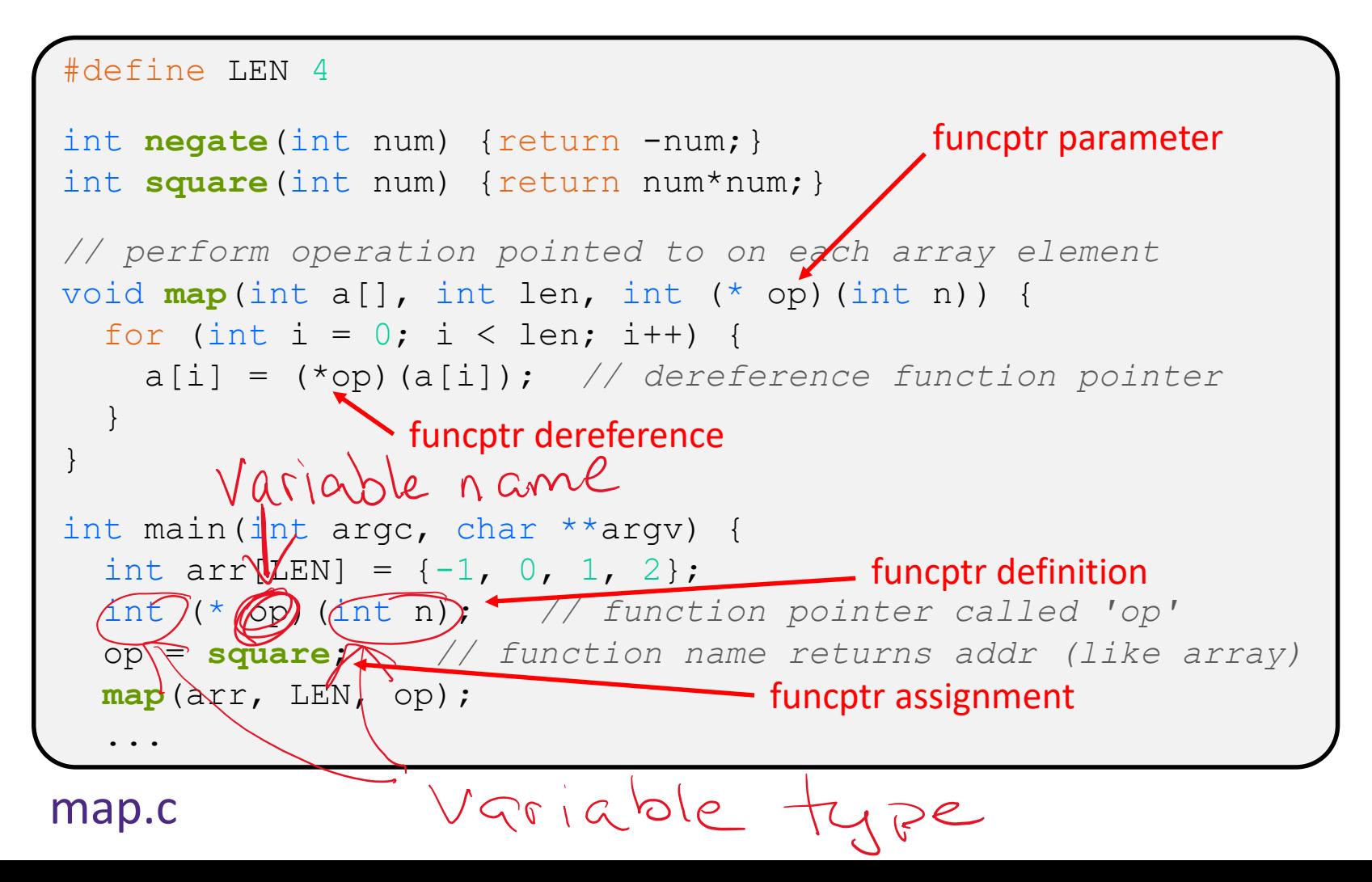

## **Lecture Outline**

- ❖ Pointers & Pointer Arithmetic
- ❖ Pointers as Parameters
- ❖ Pointers and Arrays
- ❖ Function Pointers

*"Pointers are merely variables that contain memory addresses"*

❖ Use a box-and-arrow diagram for the following program and explain what it prints out:

```
#include <stdio.h>
int foo(int *bar, int **baz) {
  *bar = 5:*(bar+1) = 6;*baz = bar + 2;
 return *((*baz)+1);
}
int main(int argc, char **argv) {
  int arr[4] = \{1, 2, 3, 4\};
  int *ptr;
  arr[0] = foo(\& arr[0], \& ptr);printf("%d %d %d %d %d\n", 
         arr[0], arr[1], arr[2], arr[3], *ptr);
  return 0;
}
```
- ❖ Write a program that determines and prints out whether the computer it is running on is little-endian or bigendian.
	- Hint: pointerarithmetic.c from today's lecture or show bytes.c from 351

- ❖ Write a function that:
	- Arguments: [1] an array of ints and [2] an array length
	- Malloc's an  $int*$  array of the same element length
	- Initializes each element of the newly-allocated array to point to the corresponding element of the passed-in array
	- Returns a pointer to the newly-allocated array

- ❖ Write a function that:
	- Accepts a function pointer and an integer as arguments
	- Invokes the pointed-to function with the integer as its argument